# ЕВАНГЕЛЬСКАЯ ТРУБА

Ибо Я не хочу смерти умирающего, говорит Господь Бог; но обратитесь и живите! Ues. 18:32

пюль август сентябрь<br>3/2012 (75)

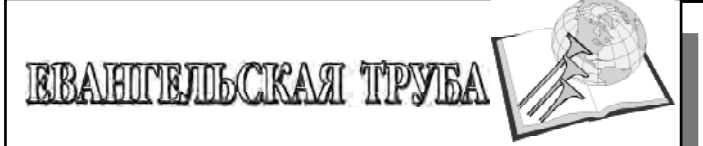

#### Содержание:

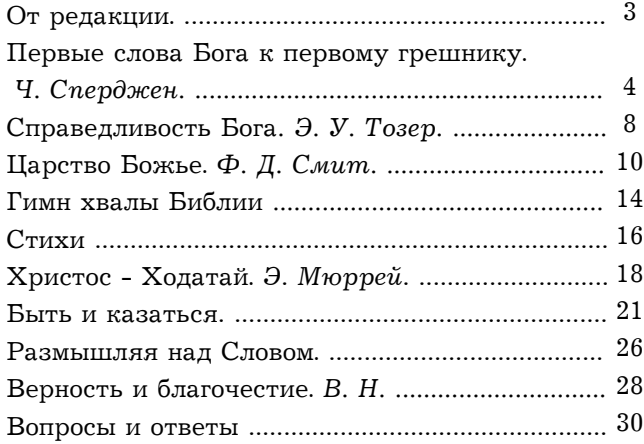

Христианский журнал "Евангельская труба" возвещает спасение во Христе. Призывает всех детей Божиих к освящению и единству. Распространяет истины Священного Писания.

Журнал зарегистрирован в Министерстве печати и других средств массовой информации Республики Казахстан. Регистрационное свидетельство №1215 от 22 декабря 1993 г.

Собственник журнала "Евангельская труба": РО «Христиане Церкви Божией г. Караганды».

Тираж 500 шт. Объем 1,6 учет. издат. л.. Заказ №75 подписан к печати 17, 09, 2012. Излается ежеквартально.

Адрес редакции: Казахстан, 100001,

г. Караганда, ул. Петрозаводская, д. 144. e-mail: redaktor@evangelskaja-truba.ru www.evangelskaja-truba.ru

отпечатано в типографии РО «Христиане Церкви Божией г. Караганды», г. Караганда, ул. Петрозаводская. д. 144.

Ваши отзывы, пожелания по содержанию и оформлению журнала, статьи, свидетельства, стихи, фотографии и сообщения можно присылать в редакцию.

Редактор Г. Рейник, тел. 7212/24-20-96 Тех. редактор В. Утешев, тел. 7212/24-08-45.

"ЕВАНГЕЛЬСКАЯ ТРУБА" нуждается в вашей молитвенной поддержке.

> 1Фес. 5,25. "Братья! молитесь о нас"

#### $\kappa$  Господъ испытывает праведного» (Пс. 105: 5).

Все происходящие в мире события подконтрольны Богу. Следовательно, ни одно испытание не дается нам без Его ведома и знания. Из золотых ворот Господних намерений и выходит полчище испытаний в полном снаряжении и во всеоружии. Любые благословения являются преддверием испытаний. Милости, подобно розам, имеют свои шипы. Можно утонуть как в реках страданий, так и в морях благополучия. Наши горы недостаточно высоки, а долины недостаточно глубоки, чтобы уйти от искушений: испытания подстерегают на каждом шагу. Повсюду: и в небе, и на земле - мы подвергаемся опасности. И все же без разрешения Бога ни одна туча не прольет дождя. Каждая капля получит указание, куда ей палать. Посланные Богом испытания имеют целью подтвердить и укрепить нашу веру. С их помощью выявляется сила Божественной благодати, проявляется истинность наших лостоинств и обеспечивается наш духовный рост. Наш Господь в Его бесконечной мудрости и неисчерпаемой любви настолько верит Своему народу, что не ограждает его от укрепляющих веру испытаний. Никогда бы не иметь тебе столь твердой веры, на которую ныне опираешься, не пройди она огненного испытания. Ты - дерево, пустившее глубокие корни лишь потому, что ветер тебя усиленно раскачивал и заставил ухватиться за драгоценные истины вечного завета. Мирское своеволие - великий враг веры, поражающий суставы святой доблести и разрывающий сухожилия священного мужества. Воздушный шар никогда не поднимется ввысь, если не обрезать стропы. Для верующих душ эту услугу оказывает страдание. Пока зерно находится в колосе, оно для человека не представляет пользы. Его необходимо обмолотить, чтобы познать истинную ценность. Иегова верно поступает, испытывая праведных, ибо это позволяет им обогатиться в духовном познании.

## Божье правосудие

«Бог - судия праведный, и Бог всякий день строго взыскивающий, если кто не обращается. Он изощряет Свой меч, напрягает лук Свой и направляет его, приготовляет для него сосуды смерти, стрелы Свои делает палящими»

#### $\Pi c 7:2-14$

Одним из величайших заблуждений большинства людей, неизучающих Библию, является их одностороннее представление о Боге. Получив обрывочные сведения о Боге, как Боге любви, милосердия и сострадания, дополнив их своими собственными понятиями и суждениями, люди в своём сознании формируют ложное представление о великом Творце вселенной, Который, по Своей доброте, никого не накажет и, тем более, не погубит в пылающем огне ада.

Но Библия открывает нам великого Бога как многостороннюю Личность, Которую нельзя постигнуть и охватить человеческим умом. Данное местописание раскрывает нам Бога как праведного и строгого судью, единственно владеющего привилегией судить весь мир. Священное Писание повествует нам о Боге, Который «страшный в правосудии» (Пс 64:6) и справедливый в Своих судах, «Который воздаст каждому по делам его: тем, которые постоянством в добром деле ищут славы, чести и бессмертия, - жизнь вечную; а тем, которые упорствуют и не покоряются истине, но предаются неправде, - ярость и гнев» (Рим 2:6-8). «Не будет ли Бог несправедлив, когда изъявляет гнев? - говорю по человеческому рассуждению. Никак. Ибо иначе как Богу судить мир?» (Рим 3:5-6). Грядёт праведный суд Божий над грешниками и Божий приговор: возмездие за грех - смерть уже вынесен и ждёт своего исполнения. Над каждым грешником висит меч Божьего правосудия, меч, который однажды в полноте ярости и гнева был обрушен на Иисуса Христа, распятого на Голгофе за наши грехи. О человек, посмотри на Иисуса - Божью любовь, милосердие и

сострадание, так влекущие твою душу к Себе, слышишь ли ты Его зов? Видишь ли Его пронзённую руку, протянутую к тебе с правом о помиловании? это твой единственный шанс на спасение. К сожалению, многие люди поступают так, как поступил однажды заключенный, приговорённый к смерти. Этот человек находился в камере смертников, в страхе ожидая дня смертной казни и не зная ещё, что её заменили на помилование. Губернатор города, взяв в руки акт о помиловании смертника и облачившись в одежды священника, пошёл в тюрьму, чтобы сообщить заключенному эту радостную весть. Но когда заключенный увидел приближающегося к его камере священника, то наотрез отказался разговаривать с ним, даже не узнав причину его прихода. Через некоторое время заключенный узнает, что к нему приходил не священник, но сам губернатор с актом о его помиловании. Вот так эта встреча, которая могла принести радость, не состоялась только лишь по одной причине - по вине заключенного. За несколько минут до своей смерти заключенный с горечью произнес: «Я умираю лишь только потому, что не принял помилование».

Сколько душ, не принявших помилование из рук Великого Первосвященника, с болью и рыданием произнесут такие же слова в вечности.

Поторопись укрыться от меча Божьего правосудия, нависшего над тобой, приняв Божий дар - помилование через жертву Иисуса Христа.

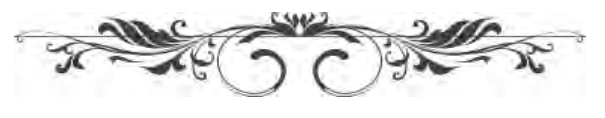

## ПЕРВЫЕ СЛОВА БОГА К ПЕРВОМУ ГРЕШНИКУ

«И воззвал Господь Бог к Адами, и сказал ему: где  $m_{bl}$ ?» (Бытие 3.9).

Адаму следовало бы взыскать своего Творца. Он должен был бы пройти весь сад, взывая: «Боже мой, Боже мой, я согрешил против Тебя. Где Ты? Твое творение припадает к ногам Твоим и просит милости из рук Твоих. Я исповедую Твою справедливость и прошу милости, если такому, как я, можно оказать милость».

Но вместо этого Адам убегает от Бога. Грешник не идет к Богу - Бог приходит к нему. Первый призыв - это не «Боже мой, где Ты?», а голос благодати: «Грешник, где ты?». Бог приходит к человеку, а не человек ищет своего Бога. От дней Адама и до сих пор не было еще такого случая. когда грешник первым взыскал бы своего Бога. Прежде Бог должен найти его. Овца отбивается от стада сама, но никогда сама не возвращается к стаду, если Великий Пастырь не отыщет ее. Человеку свойственно ошибаться, Богу - миловать. Человек может совершить беззаконие, но даже осознать, что это беззаконие, настолько, чтобы почувствовать за него вину, - дар благодати Божьей.

Вопрос, который Господь задал Адаму, может иметь пять разных значений, поскольку в словах Бога сокрыта огромная глубина. Хорошо, если наши слова имеют хотя бы одно значение; но Господь знает, как говорить, чтобы в нескольких словах преподать много истин. Мы во многом даем мало; Бог же дает много в малом.

> I. Мы верим, что вопрос Бога имел ПРОБУЖДАЮЩЕЕ ЗНАЧЕНИЕ

«Адам, где ты?» Грех притупляет совесть, одурманивает ум, так что после согрешения человек не способен осознать всю опасность своего положения так, как смог бы сделать это до согрешения. Грех - это яд, который безболезненно убивает совесть, подавляя ее. От греха люди умирают так.

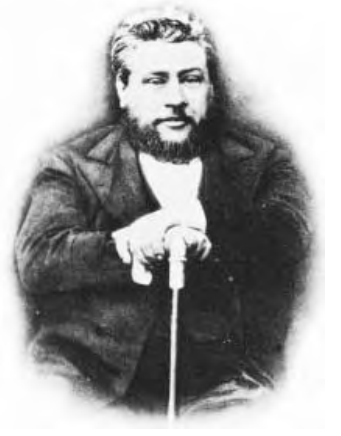

как умирают от холода в Альпах - во сне; они спят, спят и спят и продолжают спать до тех пор, пока смерть не опустит занавес, и тогда они в муках пробудятся в аду. Одно из первых действий благодати в человеке - это пробудить его, вывести из летаргии, заставить открыть глаза и увидеть опасность. Одно из первых действий благого врача - это вызвать в нашем Ч. Г. СПЕРДЖЕН теле чувствительность. Оно за-

стыло, онемело и омертвело; Он вдыхает в него жизнь, и тогда появляется боль; но именно эта боль производит на нас благотворное воздействие.

Адам отчасти осознавал, в какое состояние привел его грех, но вопрос Бога предназначался для того, чтобы проникнуть в глубину его духа и пробудить в нем подлинное ощущение опасности, вызывающее стремление избежать грядущего гнева. «Адам, где ты?» Посмотри на себя: ты наг, жалок, отчужден от Бога, боишься присутствия своего Создателя, ты погиб. «Адам, где ты?»С каменным сердцем. с непокорной волей, ты пал, пал, пал со своего высокого положения. «Адам где ты?»

Погиб! Погиб для своего Бога, погиб для счастья, погиб для мира, погиб во времени, погиб в вечности. Грешник, где ты?

«ГДЕ ТЫ?» Твоя жизнь бренна, ничто не может быть более хрупким. Паутинка и та канат по сравнению с ниточкой твоей жизни. Мечты - солидная стена по сравнению с химерическим строением твоей жизни. Ты есть, и тебя нет. Сегодня ты сидишь здесь; но не пройдет и одной недели, как ты можешь оказаться в другом мире погибшим. О, где ты, человек? Непрощенный, но продолжающий погибать человек! Осужденный, но все так же беспечно направляющийся к погибели!

Если мы подозреваем, что нашему личному имуществу грозит какая-либо опасность, то проводим тревожные ночи и лишенные покоя дни; но со своими душами, своими бедными, бедными душами мы играем, как если бы они были ничего не стоящими фишками или осколками тарелки, которые ребенок нашел на улице и выбросил! Грешник! Неужели твоя душа такая ничтожная безделица, что ты можешь позволить себе потерять ее, потому что не желаешь нарушить свой сон и оборвать приятные сновидения? О, если братское сердце может тронуть твое сердце и если его голос может вывести тебя из оцепенения, то я хочу сказать: «Что гнетет тебя, спящий? Пробудись и призови своего Бога! Пробудись! Почему ты спишь? Пробудись и ответь на вопрос:

«Где ты?», потерянный, опустошенный и погибший! О грешник, где ты?»

II. Этот вопрос был предназначен для того, чтобы

#### ОБЛИЧИТЬ В ГРЕХЕ

и таким образом привести к исповеданию. Если бы сердце Адама было в порядке, то он полностью признался бы в своей греховности. «Где ты?» Услышим же голос Божий, который обращается к нам, если мы сегодня без Бога и без Христа. «Где ты, Адам? Я создал тебя по Своему образу и подобию; ты не намного ниже Ангелов; Я дал тебе власть над творением рук Моих; Я все покорил под ноги твои - птиц небесных, рыб морских и все, что проникает в глубины морские. Весь этот восхитительный сад Я отдал тебе, чтобы он был твоим домом. Я удостоил тебя Своим присутствием, Я заботился о твоем благосостоянии и предупреждал все твои желания. Луна не вредила тебе ночью, солнце не поражало тебя днем. Я сдерживал ради тебя ветры: Я одевал деревья плодами для твоего насыщения. Я позаботился о том, чтобы все способствовало твоему счастью. Где ты? От тебя Я просил малого: не прикасаться к одному только дереву, которое Я оставил для Себя. Где ты? Ты занял место вора, мятежника, предателя! Ты согрешил! О Адам. где ты?»

А теперь, грешник, послушай меня. Где ты? Многим из вас Господь может сказать: «Я дал тебе богобоязненную мать, которая проливала о тебе слезы, когда ты был дитятей; Я дал тебе верующего отца, который жаждал твоего обращения. Я дал тебе дар предусмотрительности - тебе всегда хватало еды. Я одевал тебя. Я обеспечил тебе хорошее положение в жизни. Я поднял тебя с одра болезни. Я прощал тысячи твоих безрассудных поступков. Мои милости текли к тебе рекою. Открывая утром глаза, ты мог насыщаться Моей благостью; и до самого последнего мгновения ночи Я был твоим Помощником и задергивал занавеску над твоей незащищенной головой. Я осенял тебя Своими перьями, под Моими крыльями ты был в безопасности; а теперь где ты? Разве ты не забыл Мои заповеди, не возненавидел Меня, не нарушил Мои законы, не отверг Моего Сына? Не являешься ли ты сегодня неверующим, который полагается на свои дела и отвергает совершенную праведность Моего возлюбленного Сына, Спасителя мира? Что ты сделал для Того, Кто так много сделал для тебя? Где ты? Не в стане ли Моего врага? Не находишься ли ты на стороне сатаны, презирая Меня и поднимая слабую ручонку мятежа против Господа, Который создал тебя и поддерживает дыхание в ноздрях твоих, в Чьей руке твоя жизнь и Кому принадлежат все пути твои? Грешник, где ты? Несмотря на всю Божью благость - все еще грешник!

III. Третье значение, которое мы находим в вопросе: «И воззвал Господь Бог к Адаму, и сказал ему: где ты?», мы можем расценить как глас Божий,

#### ОПЛАКИВАЮШИЙ ПОГИБШЕЕ СО-СТОЯНИЕ ЧЕЛОВЕКА

Это как если бы Бог произнес слова пророка: «Как поступлю с тобою? Как предам тебя? Поступлю ли с тобою, как с Адамою? Сделаю ли тебе, что Севоиму? Где ты, Мой бедный Адам? Ты беседовал со Мной, а теперь скрылся от Меня. Ты наг, беден и несчастен. Некогда в Моем присутствии ты испытывал блаженство, а где ты теперь? Бедный Адам, где ты?»

Есть ли здесь тот, на кого данный стих произвел какое-либо впечатление? Чувствуешь ли ты себя погибшим и осознаешь ли, что эта погибель - результат твоего сознательного греха? Оплакиваешь ли ты самого себя? Тогда и Бог оплакивает тебя. Он говорит тебе, оплакивающему ныне свой грех: «Ах, бедное дитя, какую боль ты терпишь из-за своей упрямой глупости!» Сердце Отца тронуто; Он жаждет прижать к груди Своего Ефрема. Не думай, грешник, что Божье сердце каменное. Это твое сердце каменное, а не Божье. Не думай, что Он медлит действовать, - ты медлишь, а не Он.

проповедь

О душа, пусть сатана не обманывает тебя, говоря, что Бог безжалостный, жестокий, не желающий прощать! Испытай Его! Приди к Нему таким, какой ты есть - испачканный грехом, мерзкий, осуждающий себя; и если тебе нужно то, что заставило бы тебя испытать Его, еще раз послушай печальный зов Господа, который разносится среди деревьев сада Едемского: «Адам, Мое творение, где, где ты?»

IV. Теперь я должен перейти к четвертому значению, которое, несомненно, имеет этот стих. Этот пробуждающий, обличающий, оплакивающий голос -

ИШУШИЙ ГОЛОС

«Адам, где ты?» Я пришел, чтобы найти тебя, где бы ты ни был. Я буду искать тебя, пока Мой сострадательный взор не узрит тебя. Я буду следовать за тобой, пока рука Моей милости не достигнет тебя;

Я буду держать тебя, пока не приведу назад к Себе и не примирю с Моим сердцем.

Опять же, если вы смогли понять меня в предыдущих трех частях рассуждения, я могу уверенно обращаться к вам. Вы, заблудшие, погибающие грешники, слушайте голос Божий, ибо он обращается к вам. «Где ты? Я пришел, чтобы взыскать тебя». - «Господь, ведь я в таком состоянии, что ничего не могу сделать для себя». - «В таком случае, Я пришел для того, чтобы взыскать тебя и все сделать для тебя». - «Господь, я в таком состоянии, что мне угрожает закон и правосудие с неодобрением смотрит на меня». - «Я пришел, чтобы ответить на угрозы закона и понести весь гнев правосудия». - «О, ведь я согрешил и ни на что не могу надеяться». - «Да, но Я пришел, чтобы даровать надежду отчаявшимся грешникам». - «Но ведь я заслуживаю погибель». - «Да, но Я пришел, чтобы возвеличить закон и отдать ему должное и таким образом сделать твоими заслуги в Личности Христа, а потом через Его заслуги даровать тебе милость». Нет грешника, который осознавал бы свое погибшее состояние и при этом находился в таком положении, из которого его невозможно было бы вывести. Я думаю о наихудшем из самого плохого, о самом низком из наиболее низкого, вспомним тех, кто занимал высокое положение в синагоге дьявола и стал мастером беззакония; но если глазами. полными слез. они взглянут на раны Того, Кто пролил Свою Кровь за грешников, то Он может всегда спасти приходящих через Него к Богу.

V. И наконец, мы уверены, что этот стих можно и нужно использовать в еще одном значении. Для тех, кто отвергает этот стих, как голос пробуждающий и обличающий, для тех, кто презирает его, как голос оплакивающей их милости или ишущей их благости, он звучит по-иному. Он - голос

ВЗЫВАЮЩЕГО К НИМ ПРАВО-СУДИЯ

Адам убежал, но Бог должен привести его на Свой суд. «Где ты, Адам? Иди сюда, человек, иди сюда, Я должен судить тебя. Грех не может оставаться безнаказанным. Иди сюда ты и вместе с тобой твоя виновная жена. Иди сюда, Я должен кое о чем спросить тебя; Я должен услышать твои оправдания, и так как все они будут неубедительны и бесполезны, Я должен вынести тебе приговор». И действительно, хотя в этом вопросе кроется много жалости, в нем есть и суровость. «Адам, Адам, где ты? Иди сюда, и ты будешь судим».

Сегодня к тебе обращен не этот зов, - он милостиво отлагается. Но вскоре ты услышишь его; услышишь его в первый раз, подобно глухим раскатам грома перед началом бури, когда болезнь уложит тебя в постель и смерть взглянет на тебя сквозь свои призрачные зеницы, прикоснется к тебе костлявой рукой и скажет: «Приготовься к сретению Бога твоего». Сегодня ты можешь откладывать этот вопрос; но когда Сам Бог прикоснется к твоей душе более ощутимо, чем сегодня, тогда тебе придется на него ответить. Ты будешь бороться с муками болезни, но за ними последует и более страшная боль. Тебе придется посмотреть в лицо смерти; но и смерть не будет самым ужасным из всех твоих ужасов, ибо за смертью ты увидишь суд и гибель. Тогда ты услышишь этот вопрос, когда в комнате тихо и голос жены и детей приглушен; когда слышно только тиканье часов. Ты услышишь шаги Бога, Который придет к тебе в вечернюю пору жизни и скажет: «Где ты? Теперь ты встретишься со Мной. Препояшь чресла свои! Ты больше не услышишь зова милости; твой день милости прошел. Теперь ты встретишься со Мною лицом к лицу. Где ты?»

Можешь ли ты хвастаться и хвалиться теперь, когда твои нервы на последнем пределе, сила исчезла и сам ты подобен готовой угаснуть свече? Где теперь твое богохульство? Где твое веселье и остроты? Где ты сам? Ты можешь метаться и отво-

рачиваться, но не сможешь уйти от вопроса; ты попытаешься оглянуться на прожитую жизнь, но будешь вынужден смотреть вперед, на будущую жизнь или смерть. И Господь будет нашептывать тебе на ухо: «Где ты?»

Затем наступит последняя схватка. когда сила человека будет сломлена, на ясные глаза падет пелена, язык прилипнет к нёбу, руки бессильно вытянутся на постели, а ноги больше не смогут удерживать тело; когда пульс ослабеет, а лоб покроется холодным предсмертным потом. Но и в эти последние минуты будет слышен ужасный голос, набирающий силу, как приближающаяся гроза, пока не достигнет величия внушающей страх бури: «Где ты?» В реке Иордан без Бога; на пути к могиле без надежды; перед лицом смерти без Христа, Который бы помог тебе; на пороге вечности без надежды на вечное спасение.

Все. последний приступ острой боли прошел, ниточка, которая связывала дух с телом, оборвалась, и ты ушел в иной мир. Но вопрос следует за тобой:

«Где ты?» Теперь твой дух проснулся; он больше не спит; он освободился от бесчувственной плоти, которая заглушала его, делала вялым, оцепеневшим, онемевшим. Теперь же он слышит тот голос, и он раздается снова и снова, ибо душа предстала перед своим Богом. «Где ты?» «Где ты?» взывает ожившая совесть. И Бог отвечает: «Иди от Меня, проклятый!» Дух уходит от Бога, но не для того, чтобы спрятаться в саду, а чтобы быть брошенным в волны страдания.

Пройдет много лет, и хотя душа живая и продолжает страдать, тело покоится в могиле, и черви поглотили его. Но слушай! Наступил день суда, день грома; страшная труба прозвучит громче всех громов; а вслед за трубой раздастся голос: «Пробудитесь, мертвые, и идите на суд!» В той ужасной суматохе мы слышим крик: «Где ты?»Ангелпосланник нашел твое тело, и оно поднимается из могилы, из-под зеленого покрова. В ответ на вопрос: «Где ты?», оно торопится ввысь, и, о ужас! к нему возвращается его призрачный дух; его долго страдавшая душа возвращается в воскресшее тело, и они оба - сообщники в грехе - станут сообщниками по суду. Зов прозвучит, и его услышит то самое ухо, которое слышит меня теперь: «Где ты?»

Потом явится великий белый пре-

стол, и те самые глаза, которые смотрят на меня теперь, увидят его; а затем начнется страшный суд - и тогда ужас охватит то сердце, которое не тронуто теперь. Потом лично ты предстанешь перед судом; и, о грешник, грешник! не мне описывать твой ужас. Я не смог бы представить даже самую смутную картину того зловещего звука и гибели твоего бессмертного духа, когда ты услышишь: «Ибо алкал Я, и вы не дали Мне есть; жаждал, и вы не напоили Меня... так как вы не сделали этого одному из сих меньших, то не сделали Мне. И пойдут сии в муку вечную, а праведники в жизнь вечную».

«О земля! земля! земля! Слушай Слово Господне!» Я прошу, чтобы каждый слушающий услышал это слово для себя. Я не рассказывал тебе сон. Ты знаешь, что это реальность; и если ты не знаешь этого теперь, то скоро узнаешь. Я умоляю ради Крови Того, Кто умер за грешников (и какой еще аргумент можно привести?) - поразмысли над вопросом: «Где ты?» Пусть Бог покажет тебе, где ты находишься. Услышь оплакивающий голос Божий, как Он с сожалением скорбит о тебе. Ищи лица Его, ибо Он ищет тебя; и тогда тебе не придется ужасаться, когда Он наконец спросит: «Где ты?» – Ты сможешь ответить: «Вот я и дети, которых Ты дал мне. Мы омыли одежды свои и убелили одежды свои Кровью Агнца; и вот, Отец, мы здесь и надеемся пребывать пред лицом Твоим вовеки».

О, если бы я мог умолять вас так, как человек молит о жизни! Хотел бы я, чтобы эти уста из праха были огненными устами, а этот язык - не плотяным, а живым углем, взятым щипцами из-под жертвенника! О, если бы нашлись такие слова, которые прожгли бы себе путь в ваши души! О грешник, грешник, зачем тебе умирать? Зачем тебе погибать? Вечность - ужасная вещь, встретить разгневанного Бога и быть судимым и осужденным - ужасно. Какой язык может описать этот ужас? Беги, спасай свою жизнь, не оглядывайся назад; не оставайся на равнине, но беги к горе Голгофе, чтобы тебе не быть истребленным. «Веруй в Господа Иисуса Христа»; поверь в Него своей душою; уверуй в Него теперь - и ты спасешься.

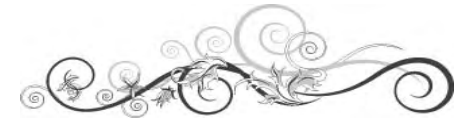

духовная статья

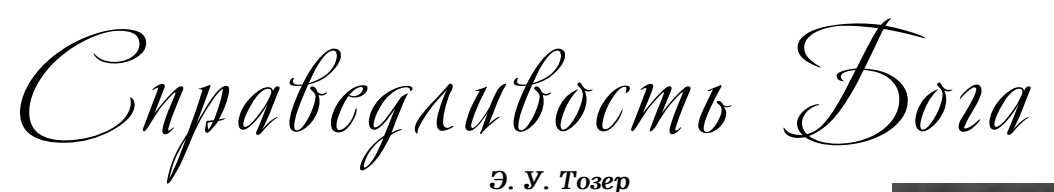

Отец наш, мы любим Тебя за Твою справедливость. Мы признаём, что Твои суждения полностью истинны и праведны. Твоя справедливость поддерживает порядок во Вселенной и гарантирует безопасность всем, кто доверяет Тебе. Мы живём, потому что Ты справедлив и милосерден.

Свят, свят, свят Господь Бог всемогущий, праведный во всех Своих путях и святой во всех Своих делах! Аминь.

В написанном по Божьему вдохновению Священном Писании слова «справедливость»и «праведность» очень мало отличаются друг от друга. Одно и то же слово оригинала переведено на английский и как «справедливость», и как «праведность» (пожалуй, можно заподозрить, что это произошло по прихоти переводчика).

В Ветхом Завете справедливость Бога выражена ясным, богатым языком и так прекрасно, как нигде более во всей мировой литературе. Когда было объявлено о разрушении Содома, Авраам заступился за живших в нём праведников, зная, что Бог в этой чрезвычайной для людей ситуации будет действовать так, как Ему присуще: «Не может быть, чтобы Ты поступил так, чтобы Ты погубил праведного с нечестивым. чтобы то же было с праведником, что с нечестивым; не может быть от Тебя! Судия всей земли поступит ли неправосудно?» (Быт. 18, 25). Авторы псалмов и пророки Израиля представляли себе Бога как всемогущего правителя, возвышенного и справедливого: «Облако и мрак окрест Его; правда и суд - основа престола Его» (Пс. 96, 2). О долгожданном Мессии было предсказано, что Он будет судить людей праведно и к бедным будет справедлив. Святые мужи, исполненные нежности и сочувствия к другим людям, возмущаясь несправедливостью мирских правителей, молились: «Боже отмщений, Господи, Боже отмщений, яви Себя! Восстань, Судия земли, воздай возмездие гордым. Доколе, Господи, нечестивые, доколе нечестивые торжествовать будут?» (Пс. 93, 1-3). Эти слова следует понимать не как мольбу об отмщении за личную обиду, но как желание увидеть, что моральная справедливость торжествует в человеческом обществе.

Такие люди, как Давид и Даниил, признавали себя неправедными, видя праведность Бога, поэтому их покаянные молитвы обретали великую силу и действенность. «У Тебя, Господи, правда, а у нас на лицах стыд...» (Дан. 9, 7). А когда в видении Иоанна долго не наступавший суд

Божий начал наконец постигать мир, апостол увидел победоносных святых, стоявших на поверхности моря из стекла, смешанного с огнём. В руках они держали Божьи арфы; песнь, которую они пели, была песнью Моисея и Агнца, и темой этой песни была

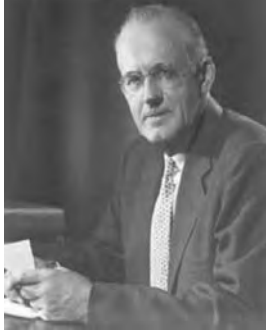

Божественная справедливость: «Велики и чудны дела Твои, Господи Боже Вседержитель! праведны и истинны пути Твои, Царь святых! Кто не убоится Тебя, Господи, и не прославит имени Твоего? ибо Ты един свят. Все народы придут и поклонятся пред Тобою, ибо открылись суды Твои» (Откр. 15, 3-4).

Справедливость воплошает в себе идею морального равенства. А неравенство есть отсутствие равенства в человеческих мыслях и делах. Суд — это применение справедливости и равенства по отношению к моральным ситуациям, и этот суд может быть благосклонным или неблагосклонным к подсудимому в зависимости от того, справедлив или несправедлив был подсудимый в своём сердце и в своём поведении.

Иногда люди говорят: «Справедливость требует, чтобы Бог сделал это», словно они знают намерения Бога. Это ошибка и в мыслях, и в словах, ибо здесь выдвигается принцип справедливости, не зависящей от Бога, справедливости, которая заставляет Бога вести Себя определённым образом. Конечно, такого принципа не существует. Если бы он существовал, то был бы выше Бога, ибо только высшая власть может требовать повиновения. Истина в том, что нет и никогда не будет ничего за пределами природы Бога, что могло бы повлиять на Него хотя бы в малейшей степени. Все Божьи помыслы проистекают из Его несотворённой сущности. Ничто не вошло в существо Бога из вечности, ничто из Него не было взято, и ничто в Нём не было изменено

Справедливость применительно к Богу — это название, которое мы даём тому, что есть Бог, и не более того; и когда Бог действует справедливо, Он делает это не для того, чтобы соответствовать какому-то независимому критерию, а просто поступает так, как Он поступил бы в данной ситуации.

Подобно тому как золото само по себе является химическим элементом и никогда не может ни изменяться, ни идти на компромисс,

а всегда и всюду остаётся золотом, где бы его ни находили, так и Бог есть Бог, всегда единственный, во всей полноте Своего существа, и Он никогда не может быть кем-то, кроме Самого Себя. Всё во Вселенной хорошо настолько, насколько оно соответствует природе Бога, и настолько плохо, насколько не соответствует ей. Бог Сам является Своим собственным независимым принципом моральной справедливости, и когда Он выносит приговор нечестивым и вознаграждает праведных, Он просто действует исходя из Своих внутренних побуждений, подчиняясь только Самому Себе.

Всё это, кажется (но только кажется!), разрушает надежду на оправдание вернувшегося к Богу грешника. Архиепископ Кентерберийский Ансельм искал разрешения этого кажущегося противоречия между справедливостью и милостью Бога. «Как Ты щадишь злых, — спрашивал он у Бога, — если Ты полностью справедлив и архисправедлив?» В поисках ответа он посмотрел на Бога, ибо знал, что ответ - в том, что есть Бог. Ответ, который получил святой Ансельм, можно перефразировать следующим образом: существо Бога едино: оно не состоит из гармонично взаимодействующих частей, а просто едино. В Его справедливости нет ничего такого, что препятствовало бы действию Его милости. Думать о Боге как о некоем добром судье, вынужденном соблюдать закон, со слезами и с извинениями приговаривающем человека к смертной казни, - значит думать о том, что недостойно истинного Бога. Бог никогда не противоречит Сам Себе. Ни одно из свойств Бога не находится в противоречии с какимлибо другим Его свойством.

Сочувствие Бога проистекает из Его доброты, а доброта без справедливости — это не доброта. Бог щадит нас, потому что Он добр, но Он не мог бы быть добрым, если бы не был справедливым. Святой Ансельм приходит к выводу, что Бог наказывает нечестивых только потому, что они заслужили это; а щадит нечестивых только потому, что Он добр. Таким образом. Бог делает то, что приличествует Ему как сверхдоброму Богу. В этом причина Божьих действий, и понять её может человек лишь после того, как поверит Богу.

Христианское учение об искуплении грехов более просто объясняет, как Бог может быть справедливым и всё-таки оправдывать несправедливых. Именно благодаря искупительной жертве Христа справедливость не попирается, а, наоборот, соблюдается, когда Бог щадит грешника. Богословие учит, что милосердие не будет эффективным до тех пор, пока справедливость не сделает своё дело. Справедливое наказание за грех было

осуществлено, когда Христос умер вместо нас на кресте. Для мирского человека это событие может ничего не значить, однако у верующего оно вызывает радость. Миллионы людей морально и духовно преобразились благодаря этой вести, прожили жизнь, исполненную великой нравственной силы, и спокойно умерли, доверяя этой вести.

Весть о совершившемся правосудии и действующем милосердии - не просто приятная богословская теория; она объявляет о событии, которое стало необходимым потому, что человечество в нём глубоко нуждалось. Из-за нашего греха нам всем был вынесен смертный приговор. Когда бесконечная справедливость столкнулась с нашей хронической и умышленной несправедливостью, между ними вспыхнула жесточайшая война, война, которую выиграл Бог и которую Он должен был выиграть. Но когда кающийся грешник устремляется ко Христу в поисках спасения. ситуация изменяется на противоположную. Справедливость сталкивается с изменившейся ситуацией и объявляет верующего человека справедливым. Таким образом, справедливость на самом деле переходит на сторону доверяюших Богу людей. В этом и заключается значение дерзновенных слов апостола Иоанна: «Если исповедуем грехи наши, то Он, будучи верен и праведен, простит нам грехи наши и очистит нас от всякой неправды» (1 Иоан. 1, 9).

Божья справедливость всегда будет направлена против грешника. Смутная и призрачная надежда на то, что Бог слишком добр, чтобы наказывать безбожников, стала смертельным наркотиком для совести миллионов людей. Эта надежда заглушает их страхи и позволяет им ради собственного удовольствия совершать любую несправедливость, а на призыв к покаянию не обращать внимания, в то время как смерть приближается к ним с каждым днём. Если мы на самом деле ответственные и нравственные существа, то мы не посмеем так легкомысленно относиться к нашему вечному будущему.

Правда Твоя, Иисус, Твоя Кровь Мне даровали прекрасный покров; Средь всех миров в этих славных одеждах

Голову я поднимаю с надеждой. Смело я буду стоять в день святой -Кто обвинит меня перед Тобой? Мир и прошенье даны навсегда мне, Страх не гнетёт, нет вины и терзаний...

(Н. Л. фон Цинцендорф)

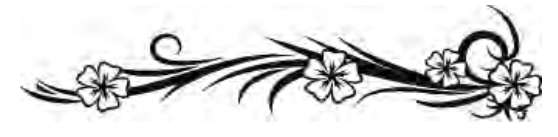

учение

Истинную сущность Царства Божьего многие понимают неправильно.

Люди мечтали о некоем будущем периоде времени плотского велико-

лепия и блаженства, и в различных писаниях рисовали красочные картины, являющиеся плодом их собственной фантазии. Я не намерен выдвигать ещё одну фантастическую теорию, но хочу показать, что же учит Библия о Царстве Божьем, не обращая внимания на существующие человеческие теории на эту тему.

#### Царство Божье в пророчествах

Во времена нахождения израильского народа в вавилонском плену царю Навуходоносору приснился сон, который имел прямое отношение к Царству Божьему. Когда царь, проснувшись, не смог вспомнить свой сон, к нему был призван пророк Даниил, чтобы тот рассказал и истолковал этот сон. С человеческой точки зрения это было очень неразумным требованием; но именно это обстоятельство во взаимосвязи с последующими событиями подтверждает, что этот сон был от Бога. Даниил и его друзья серьёзно молились, вследствие чего Бог открыл и истолковал Даниилу этот сон, который затем был рассказан царю: "Тебе, царь, было такое видение: вот, какой-то большой истукан; огромный был этот истукан, в чрезвычайном блеске стоял он перед тобой, и страшен был вид его. У этого истукана голова была из чистого золота, грудь его и руки его - из серебра, чрево его и бёдра его - медные, голени его железные, ноги его частью железные, частью глиняные. Ты видел его, доколе камень не оторвался от горы без содействия рук, ударил в истукана, в железные и глиняные ноги его, и разбил их. Тогда всё вместе раздробилось: железо, глина, медь, серебро и золото сделались как прах на летних гумнах, и ветер унёс их, и следа не осталось от них; а камень, разбивший истукана, сделался великой горой и наполнил всю землю" (Дан. 2:31-35).

#### Ф. Д. Смит.

Когда Даниил рассказал сон царю, он сразу и истолковал его: "Вот сон! Скажем перед царём и значение его. Ты, царь, царь царей, которому Бог небесный даровал царство, власть, силу и славу, и всех сынов человеческих, где бы они ни жили, зверей земных и птиц небесных Он отдал в твои руки и поставил тебя владыкой над всеми ими,  $mu -$ эта золотая голова" (Дан. 2:36-38). Итак, золотая голова означала Вавилонское царство. Хотя пророк указал на царя, как на "золотую голову", но из последующих стихов всё же следует, что на самом деле имелось в виду его царство. Ибо истолкование значения последующих частей тела указывает не на отдельных царей, а на мировые государства. Во время царствования Навуходоносора Вавилонское царство достигло своего наивысшего расцвета власти и славы. Город Вавилон в то время был гордостью и славой Востока. Величественными были его храмы и дворцы. Согласно описанию Геродота, каждая из четырёх стен Вавилона, составлявших четырёхугольник, была в длину около 24 км и по всему периметру поднималась на высоту более 100 м, а их ширина была около 26 м.

Эти стены и висячие сады относились к семи чудесам Света того времени. "После тебя восстанет другое царство, ниже твоего" (2:39). Под ним подразумевается Мидийско-Персидское царство, которое в 538 г. до н.э. победило Вавилонское и стало вторым мировым государством. "ПЕРЕС разделено царство твоё и дано Мидянам и Персам" "В ту же самую ночь Валтасар, царь халдейский, был убит. И Дарий Мидянин принял царство" (Дан 5:28, 30-31). "…и ещё третье царство, медное, которое будет владычествовать над всей землёй" (2:39). Это относится к мировому Грече-

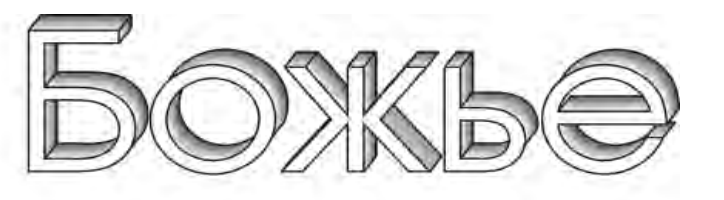

скому государству, которым правил Александр Македонский, победивший Персидское царство и завоевавший господство над всем древним миром.

"А четвёртое царство будет крепко, как железо: ибо как железо разбивает и раздробляет всё, так и оно, подобно всесокрушающему железу, будет раздроблять и сокрушать. Ачто ты видел ноги и пальцы на ногах частью из глины горшечной, а частью из железа, то будет царство разделённое, и в нём останется несколько крепости железа, так как ты видел железо, смешанное с горшечной глиной. И как персты ног были частью из железа, а частью из глины, так и царство будет частью крепкое, частью хрупкое. А что ты видел железо, смешанное с глиной горшечной, это значит, что они смешаются через семя человеческое, но не сольются одно с другим, как железо не смешивается с глиной" (2:40-43). Это относится к Римскому государству, которое покорило Греческое и достигло мирового господства. Пророчество описывает нам Римскую империю в силе, а также в слабости во время раздробленности, хотя всё описание охватывает её под одним названием, "четвёртое царство".

Обратим внимание на то, что в этом пророчестве указывается лишь четыре царства:

1. Вавилонское царство: "Ты, царь, царь царей, которому Бог небесный даровал царство... Ты - эта золотая голова"  $(2:37-38)$ .

2. Мидийско-Персидское царство: "После тебя восстанет другое царство, ниже твоего" (2:39).

3. Греческое государство: "И ещё третье царство, медное..." (2:39).

4. Римское государство: "И четвёртое царство..." (2:40).

"И во дни тех царств Бог небесный воздвигнет царство, которое вовеки не разрушится, и царство это не будет передано другому народу; оно сокрушит и разрушит все царства, а само будет стоять вечно, так как ты видел, что камень отторгнут был от горы не руками и раздробил железо, медь, глину, серебро и золото. Великий Бог дал знать царю, что будет после сего. И верен этот сон, и точно истолкование его!" (2:44-45).

Согласно этому пророчеству, камень, оторвавшийся от горы без содействия рук (2:45), представляет собой Царство Божье как пятое всеобщее царство. Так как камень ударился в четвёртую, или нижнюю, часть истукана, то основание Царства Божьего должно было произойти во времена Римской империи.

#### Оно основано Христом

Пророк Исайя ясно предсказал основание Царства Божьего, а также кем и когда оно будет воздвигнуто: "Младенец родился нам - Сын дан нам; владычество на раменах Его, и нарекут имя Ему: Чудный, Советник, Бог крепкий, Отец вечности, Князь мира. Умножению владычества Его и мира нет предела на престоле Давида и в царстве его, чтобы Ему утвердить его и укрепить его судом и правдой отныне и до века" (Ис 9:6-7). В это время, когда "младенец родился нам" и "Сын дан нам", "Бог крепкий", или "Князь мира", "судом и правдой" утвердил своё царство, умножению владычества и мира которого нет конца.

Каждый внимательный читатель Библии знает, что это пророчество относится ко Христу. Но всё же мы хотим подтвердить это Словом Божьим. Ангел Гавриил сказал Марии: "И вот, зачнёшь во чреве, и родишь Сына, и наречёшь Ему имя: Иисус. Он будет велик и наречётся Сыном Всевышнего, и даст Ему Господь Бог престол Давида, отца Его; и будет царствовать над домом Иакова вовеки, и царству Его не будет конца" (Лк 1:31-33).

Многие ожидают Царства Божьего в будущем времени, но эти стихи Священного Писания ясно говорят о том, что

#### учение

оно было воздвигнуто во время первого пришествия Христа. Это произошло в то время, когда Он родился "Сыном" и стал Царём, который основал своё царство на праведности и справедливости. Христос сам учил об этом во время своего пребывания на земле. Когда Пилат допрашивал Его, Он подтвердил, что имеет царство, однако добавил: "Царство Моё не от мира сего". Когда же Пилат спросил его: "Итак, Ты Царь?", Иисус ответил ему: "Ты говоришь, что Я Царь. Я на то родился и на то пришёл в мир, чтобы свидетельствовать об истине" (Ин. 18:36-37). Таким образом, Царство Божье было воздвигнуто во время первого пришествия Христа в этот мир. "После же того как предан был Иоанн, пришёл Иисус в Галилею, проповедуя Евангелие Царства Божьего и говоря, что исполнилось время и приблизилось Царство Божье: покайтесь и веруйте в Евангелие" (Мк. 1:14-15).

Эти стихи из Священного Писания полностью созвучны с упомянутым пророчеством Даниила. "Камень" ударил в четвёртую часть истукана, т.е. в Римское мировое государство; и во времена этой Римской империи родился Христос. Когда Он родился в Вифлееме, Римское государство находилось в расцвете своего могущества, а гордый римский император (кесарь) Август управлял более чем 300 миллионами людей. Однако царство Христа, которое тогда возникло, было предназначено для вечного существования и оно должно было разрушить государства, в которых господствовала тьма язычества.

Это Божье Царство на земле было олицетворено церковью Божьей, которая сразу после своего возникновения вступила в борьбу с тёмными силами язычества, которые господствовали во всей Римской империи. Эту борьбу между христианством и язычеством мы уже описывали в 16 главе данной книги. Верность истолкования приведённых стихов Священного Писания подтверждается и 12 главой Откровения. "Жена, облечённая в солнце" (12:1) представляет собой церковь апостольских времён. Против неё выступил "большой красный дракон с семью головами и десятью рогами" (12:3). Этого великого дракона можно легко опознать по его семи головам и десяти рогам, которые символизируют языческое Римское государство.

Между Михаилом и Его ангелами и драконом и его приверженцами возникла война (12:7), символизирующая борьбу христианства с язычеством. Нам показан также итог этой борьбы: "И низвержен был великий дракон" (12:9) - христианство победило язычество. "И услышал я громкий голос, говорящий на небе: Ныне настало спасение и сила и царство Бога нашего и власть Христа Его, потому что низвержен клеветник братьев наших ... они победили его кровью Агнца и словом свидетельства своего, и не возлюбили души [жизни] своей даже до смерти" (12:10-11). Как точно исполнилось этим пророчество Даниила относительно "камня", ударившего в истукан! Примечательно и то, как ясно указан период времени, когда должно было произойти это событие. Оно наступило после смерти Христа, ибо написано: "Они победили его кровью Агнца", т.е. Христа. Но эта победа была одержана до времени папства, ибо после этой победы "женщина бежала в пустыню" на 1260 лет, на период времени господства зверя (см. Откр 12:14; 13:1-8). В сновидении Навуходоносора камень сорвался с горы до того, как ударил истукана, и точно так оно и исполнилось. Ибо Христос явился и возвещал Евангелие Царства некоторое время до того, как началась борьба между христианством и язычеством.

Время основания Царства Божьего можно определить на основании Дан. 2 ещё и другим образом. Ибо главная цель этого сновидения была открыть и указать на истину о Царстве Божьем. Все остальные описанные события имеют относительно небольшое значение и второстепенны по отношению к кульминационному пункту, когда камень ударил в истукан, разрушил его, стал великой горой и наполнил всю землю. Даниил сказал царю: "Но есть на небесах Бог, открывающий тайны; и Он открыл царю Навуходоносору, что будет в последние дни" (2:28). Выражение "в последние дни", часто использованное мужьями Божьими в Ветхом Завете, апостолы относили к своему времени. Пётр говорил: "Но это есть предречённое пророком Иоилем: "И будет в последние дни, говорит Бог, изолью от Духа Моего на всякую плоть" (Деян. 2:16-17). В Послании к евреям написано: "Бог, многократно и многообразно говоривший издревле отцам в пророках, в последние дни сии говорил нам в Сыне"  $(EBP. 1:1-2).$ 

Весть о Царстве Божьем предвозвестил Иоанн Креститель. "В те дни приходит Иоанн Креститель и проповедует в пустыне Иудейской, и говорит: Покайтесь, ибо приблизилось Царство Небесное" (Мф. 3:1-2). Иисус признавал деятельность Иоанна и подтвердил это следующими словами: "Закон и пророки до Иоанна; с сего времени Царство Божье благовествуется, и всякий усилием входит в него" (Лк. 16:16). Иисус возвещал ту же весть, ибо написано, что Он проповедовал Евангелие Царства Божьего, "говоря, что исполнилось время и приблизилось Царство Божье: покайтесь и веруйте в Евангелие" (Мк. 1:14-15).

Людям, уверовавшим в учение о неком будущем земном Царстве Божьем, очень трудно опровергнуть эти убедительные подтверждения Священного Писания, которые так ясно указывают, что основание Царства Божьего произошло при первом пришествии Христа на землю. Чтобы хоть как-то защитить свою теорию от полного опровержения, некоторые защитники этой теории пытаются доказать, что между "Небесным Царством" и "Царством Божьим" существует различие. Так они утверждают, что одно царство было основано во время первого пришествия Христа, а другое явится при втором пришествии Христа. Цель этой публикации - не опровержение всех человеческих теорий, но - показать то, о чем учит Библия.

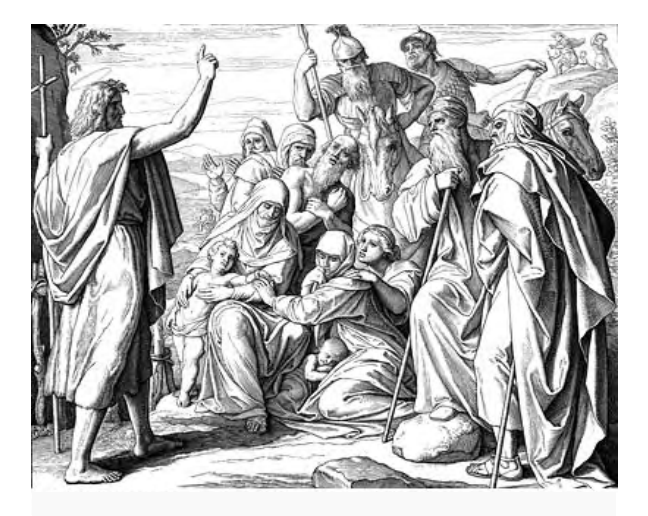

Ав этом случае мы рассмотрим, что Новый Завет не делает различий между "Царством Божьим" и "Небесным Царством", но что оба выражения используются попеременно для обозначения одного и того же поняmия.

1. Иоанн проповедовал: "Приблизилось Царство Небесное" (Мф. 3:2), а Иисус говорил: "Закон и пророки до Иоанна; с сего времени Царство Божье благовествуется" (Лк. 16:16).

2. "Блаженны нищие духом, ибо их есть Царство Небесное" (Мф. 5:3). "Блаженны нищие духом, ибо ваше есть Царство Божье" (Лк. 6:20).

3. Говоря об Иоанне, Иисус отметил: "Меньший в Царстве Небесном больше Его" (Мф. 11:11); и в другом стихе: "Меньший в Царстве Божьем больше его" (Лк. 7:28).

4. "Вам дано знать тайны Царства Небесного" (Мф. 13:11); "Вам дано знать тайны Царства Божьего" (Мк. 4:11).

5. "Царство Небесное подобно зерну горчичному" (Мф. 13:31); "Чему уподобим Царство Божье?... Оно - как зерно горчичное" (Мк. 4:30-31).

6. "Царство Небесное подобно закваске" (Мф. 13:33); "Чему уподоблю Царство Божье? Оно подобно закваске" (Лк. 13:20-21). Отсюда мы ясно видим, что выражения "Царство Божье" и "Царство Небесное" означают одно и то же.

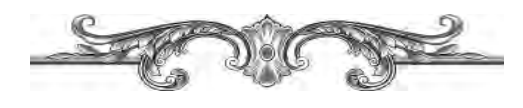

для размышления =

# Гимн хвалы Библии

«Век идет за веком, а она остается. Империи появляются и исчезают в забвении, а она остается. Одна династия сменяется другой, а она остается. Правителей коронуют и свергают с престола, а она остается. Короли издают указы об ее уничтожении, а она остается. Ненавистники раздирают ее на части, а она остается. Атеисты возводят вокруг нее заборы, а она остается. Агностики цинично смеются над ней, а она остается. Нечестивые остряки - безбожники - пародируют ее, а она остается. Неверующие отказываются от нее, а она остается. Известные критиканы отрицают ее утверждение о богодухновенности, а она остается. Ее лижут языки пламени, а она остается. Стрелы ненависти летят в нее, а она остается. Радикализм беснуется в пустословии, а она остается. Туман изощренности маскирует ее, а она остается. Неверующие пытаются предсказать ее забвение, а она

остается. Модернизм предпринимает попытки извратить ее, а она остается. Она - прямой путь в рай. Она - свет ночью на самой темной дороге. Она ведет люлей к чистоте и честности. Она - великий утешитель в лишениях. Она пробуждает мужчин и женщин, погрязших во грехах. Она предлагает пути решения любых душевных проблем. Она - крепость, подвергающаяся нападениям, но отвергающая их. Ее здравому смыслу можно доверять, ее аргументация поражает своей логикой. Она призывает к спасению. Ее цель - вечная жизнь. Она разрешает любые противоречия. Ее многогранное предвидение распространяется на все. Она превосходит любые другие книги по продолжительности существования, по роли и положению, по достижимости и распространению. Полагайтесь на нее, любите ее, подчиняйтесь ей, и вы обретете вечную жизнь».

## Святая жизнь

 $H_{TO}$ такое святая жизнь в её подлинном значении? Это жизнь Иисуса, образ жизни которого был действительно святым. Если мы хотим жить свято, то должны жить так, как жил Он, и поступать так, как поступал Он. Художник имеет свой илеал перед собой: касаясь своей кистью то тут. то там, он придаёт картине точное изображение идеала. Мы должны подражать жизни Иисуса. Он дал пример святой жизни и призвал нас к той же святой жизни. «Но, подобно призвавшему вас Святому, и сами бульте святы во всех поступках» (1Пет. 1:15). Этот текст будет более понятен в следующем переводе: «Как свят Призвавший вас, так да будет свят и весь образ вашей жизни». Мы, как христиане, являемся последователями Бога и, как таковые, подобны Ему.

жизни Святость Иисуса видна не только в совершённых Им больших чудесах, но и в мельчайших событиях Его жизни. Воскресение мёртвых не прекраснее и не священнее возложения рук на детей и их благословения. Незабвенная нагорная проповедь представляет привлекательность Его характера не лучше, чем разговор с женщиной у придорожного колодца. Именно мелочи нашей повседневной совершаемые в жизни. кротости и святости Духа Христа, делают нашу жизнь действительно прекрасной и святой. Нашу жизнь облагораживает не яркая проповедь, но нежная улыбка, доброе кроткий взгляд, слово, адресованные всем. Это и терпение, с которым мы встречаем все эти малые жизненные испытания и досады.

Ты можешь очень горячо и убедительно проповедовать или писать, и красиво излагать высокие библейские истины. но если ты в своей личной жизни дома слегка раздражителен, слегка сварлив. слегка легкомыслен. слегка эгоистичен, слегка недоверчив, тогда твоя жизнь не свята на деле. как то должно бы быть. Если ты желаешь, чтобы святой Божий образ был запечатлён в твоей душе, в выражении твоего лица, в твоей жизни, тогда тщательно избегай малейших проявлений легкомыслия, лени, нахальства, невоспитанности. грубости. сварливости, эгоизма и Т.П.

Безупречность речи также относится к святой жизни. Ты должен пользоваться лишь тщательно отобранными словами, абсолютно свободными от вульгарности. жаргона и духа мира. Непорядок. небрежность нечистота, и запущенный внешний вид отнюдь не украшают святую жизнь. Но спокойствие, приличие и сдержанность являются сокровищами, которые сияют в святой жизни подобно бриллианту в золотой оправе. Будь внимателен к своим словам, своим мыслям, интонации своего голоса, своим чувствам, к упражнениям в самоотречении, в благодеянии, в пунктуальности, в последовательности и порядке. Всё это вспомогательные средства к святой жизни. Нет ли здесь чего, в чём бы ты ещё мог улучшить свою жизнь? Ищи помощи у Бога и будь действительно святым.

Y. Opp.

Yero mede ne aregyem gerami

- \* Не забывай молиться.
- \* Не расточай понапрасну время.
- \* Не употребляй в разговоре жаргонных слов.
- \* Не строй возлушных замков.
- \* Не думай и не говори злое о других.
- \* Не забывай быть вежливым со всеми люльми.
- \* Не будь грубым в своих манерах.
- \* Не мни о себе больше, чем ты есть на деле.

\* Не пытайся убедить других, что ты лучше, чем ты  $\rho$  $\rho$ Th

- \* Не рассказывай об ошибках друга другим.
- \* Не носи того, что Библия осуждает.
- \* Не одевайся неряшливо.
- \* Не работай слишком много.
- \* Не работай слишком мало.
- \* Не разговаривай слишком много.
- \* Не ешь слишком много.
- \* Не спи слишком много.
- \* Не упускай посешение собраний.

\* Не упускай посильных пожертвований на Божьи дела.

- \* Не упускай чтение Библии.
- \* Не делай другим того, чего бы ты не пожелал себе.

\* Не забывай усиленно упражняться в самоотречении.

- \* Не ослабляй усердия в добрых делах.
- \* Не забывай предостерегать своего брата.
- \* Не ищи славы у людей.
- \* Не делай ничего ссорой или из тщеславия.
- \* Не бойся дьявола.
- \* Не думай, что твои испытания тяжелее, чем у других.

\* Не упускай возможности помочь другим нести их бре-MЯ.

- \* Не пренебрегай своим собственным бременем.
- \* Не раздражайся, не терзай себя и не ропщи.
- \* Не свидетельствуй о себе то, чего у тебя нет.
- \* Не позволяй себе праздных мыслей.
- \* Не забывай быть кротким и доброжелательным ко всем людям.
- \* Не позволяй себе ни малейшего греха.
- \* Не пренебрегай своим спасением.
- \* Не уставай делать добро, и знай, что в своё время пожнёшь, если не ослабеешь.

стихи =

#### Александр Сибилев

#### Я - ГОСПОДЬ

Я, путь, но вы за Мною не шагаете, Я свет, но вы, не видите лучей И семена сомнений рассеваете В бескрайней мгле безжизненных полей.

Я ваш Господь, но вы не повинуетесь. Я ваш Учитель, чтобы научить. Но вы в непослушании беснуетесь И не хотите слушать, чтобы жить.

Я истина, но знать её не знаете. Я жизнь, но вы не ищите Меня И в трудных испытаниях стенаете, Судьбу безосновательно кляня.

Я лучший друг, но вы Меня не любите, И в том, что вы живете, не любя, Что жалки, что в гордыне души губите, Вините исключительно себя.

#### ОДНАЖДЫ

Однажды мне придется распроститься Со всем, чем я на свете дорожу. Как хочется для Господа трудиться, Пока еще живу я и дышу!

Однажды у преддверия могилы, Где всякий путь кончается земной, Я возвращу дыхание и силы Тому, Кто позовет меня домой.

Однажды я предстану перед Богом На неземной и справедливый суд. Я знаю, остается мне немного, И душу херувимы вознесут.

И там перед предвечным, светлым ликом, Увидев наяву волшебный край, Душа забудет в радости великой Заброшенный навек земной сарай.

ЗАСТОЙ Полно вам жить на горе сей  $Bmop.1:6$ 

Душе своей измученной в угоду Израильтяне, побродив по свету, В Хориве из скалы исторгли воду И - странно - успокоились на этом.

А, значит, снова манну собирали, Хоть знали всякий час, что Бог был с ними. Но даже с Ним, увы, не одержали Столь нужную победу в Рефидиме.

Иные там и ныне пребывают. В незрелости познав немало лиха И жажду у скалы не утоляют Под бдительным присмотром Амалика.

Бог дал бы им наследие, однако Пуститься в путь они не восхотели, Хотя могли, как патриарх Иаков, Начав в Вефиле, кончить в Пенуэле.

#### ПРИЗЫВ

Не медли, душа, обратись и дерзай, Пока еще дышишь сегодня. Ищи в Иисусе потерянный рай, Усердствуй для славы Господней.

Пока по артериям движется кровь, Пока еще очи открыты, Пока призывает святая Любовь, Пока не умолкли молитвы,

Пока еще длится спасения день И не истекло твоё время. Пока не накрыла кромешная тень Давно обреченную землю,

Сей семя добра и для Бога живи, Трудись, не смыкай свои вежды. И будет закат твой, как пламя любви, Окрашен цветами надежды.

За близким закатом несущихся дней Сияют небесные двери. Господь долготерпит у этих дверей, И петли там не заржавели.

СТИХИ

 $***$ 

Ты нужен мне, Господь Спаситель, Ты нужен мне всегда, везде, Ведь Ты один мой Утешитель, Найти поддержку негде мне.

Ты нужен мне, чтобы молиться И душу всю излить Тебе; Ты нужен мне, чтобы учиться, Как поступать в земной борьбе.

Ты нужен здесь мне - для смиренья, Для помощи в часы нужды; Ты нужен мне для подкрепленья, -Здесь, в этом мире суеты.

Ты нужен, чтоб в час испытанья, Я мог прийти, Господь, к Тебе; Ты нужен, чтоб в часы страданья Воззвать я мог к Тебе в мольбе.

Ты нужен, когда враг нагрянет И принесет забот сполна; С Тобой все победить смогу я -Ты нужен мне, Господь, всегда!

Ты нужен, чтобы мог я славить В стихах и песнях лишь Тебя. И мое сердце не устанет Хвалить Спасителя Христа!

 $***$ 

Восстань, светись! Ты сам светить не можешь, И сил твоих не хватит для труда, Но если ты заботы все возложишь На Агнца кроткого, Спасителя Христа,

И будешь за руку Его всегда держаться, Что Он с любовью протянул тебе, -Не будешь мрака ночи ты бояться, Но на Христа смотреть: в труде, в борьбе,

Тогда твой светоч ярче разгорится От света вечного, что светит над тобой; Ночная тень как призрак разлетится Перед лучом Его любви святой,

И к зареву тому соседи устремятся, Твой брат блуждающий на свет тот поспешит, И многие с путей греховных обратятся К сиянью истины, что над тобой горит.

Пусть мрак покроет землю и народы, Но над тобой сияет Божий свет. Он светит здесь сквозь бури и невзгоды. Восстань, светись! Где Бог, там мрака нет!

 $O. \Gamma$ .

\*\*\*

Земная жизнь - небесного наследник. Несчастье нам учитель, а не враг. Спасительно-суровый собеседник, Безжалостный разитель бренных благ, Великого понятный проповедник... Она идет, все руша перед нами И скорбию дружа нас с небесами.

В. А. Жиковский

\*\*\*

Нет! В каждом шорохе растенья И в каждом трепете листа Иное слышится значенье, Видна иная красота! Я в них иному гласу внемлю, И, жизнью смертною дыша, Гляжу с любовию на землю. Но выше просится душа. И что ее, всегда чаруя, Зовет и манит вдалеке, О том поведать не могу я На повседневном языке.

 $A, T$ .

ИСТОЧНИКИ ДУХОВНОЙ ЖИЗНИ

(Продолжение. Начало в №№ 2/06-2/12 гг.)

> $\partial u \partial p$ Мюррей

> > $\Gamma$ лава 26.

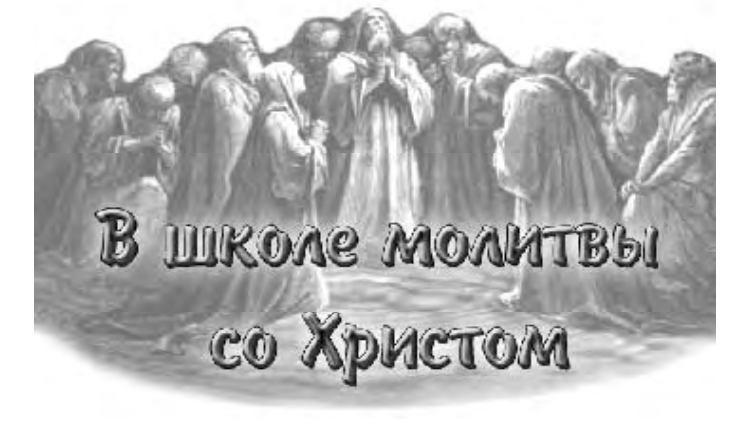

### Христос - Ходатай

«Но Я молился о тебе, чтобы не оскудела вера твоя» (Лк. 22:32)

«... и не говорю вам, что Я буду просить Отца о вас» (Ин. 16:26)

«... будучи всегда жив, чтобы ходатайствовать за них» (Евр. 7:25)

Возрастание в духовной жизни связано с более глубоким проникновением в то, Кем является для нас Иисус. Чем больше я понимаю, что Иисус должен быть всем для меня и во мне и что во Христе действительно всё для меня, тем больше я научаюсь жить реальной жизнью веры. Это жизнь умирания для себя и жизнь всецело во Христе. Христианская жизнь перестает быть тщетным усилием жить праведно, но становится жизнью покоя во Христе, чтобы в Нем, как жизни, находить силу. Он помогает нам сражаться и одерживать победу веры! Это особенно верно в отношении молитвенной жизни. Она тоже подчиняется только закону веры и видима во свете полноты и завершенности, явленных в Иисусе. Верующий понимает, что молитва уже больше не вопрос напряжения и беспокойной заботы, но практическое переживание того, что Христос делает для него и в нем. Это - участие в жизни Христа, жизни, которая одна и та же на земле и на небе, всегда восходящая к Отцу как молитва. И таким образом верующий начинает молиться. Он не только доверяет заслугам Христа или Его ходатайству, с помощью которого наши ничтожные молитвы становятся угодными Отцу, но также верит в тесный и прочный союз,

благодаря которому Христос молится в нас и мы в Нем. Имея Христа в себе, мы пребываем в Нем, и Он в нас, посредством Святого Духа, укрепляя наш союз с Ним, так что мы можем сами приходить прямо к Отцу во имя Его.

Все спасение есть Сам Христос: Он дал Себя нам. Он Сам живет в нас.

Потому что Он молится, мы тоже молимся. Подобно ученикам, которые, увидев молящегося Иисуса, попросили Его сделать их причастниками того, что Он знал о молитве, и мы знаем, что Он побуждает нас участвовать вместе с Ним в молитвенной жизни. Он теперь наш Ходатай на престоле. Это очень ясно видно из Его слов в последний вечер Его пребывания на земле. В Своей первосвященнической молитве (Ин. 17) Он показывает нам, как и о чем Ему надлежит молиться Отцу и о чем Он будет молиться, когда взойдет на небо. В Своем прощальном обращении Он неоднократно связывает Свой уход к Отцу с их новой жизнью молитвы.

Эти два момента будут тесно связаны. Его вступление в труд вечного ходатайства станет началом и силой их новой молитвенной жизни во имя Его. Образ ходатайствующего Христа должен давать нам силу молиться во имя Его. Всякое право и сила молитвы принадлежат Христу. Он побуждает нас войти с Ним в Его ходатайство. Чтобы понять это, подумайте вначале о Его ходатайстве. Он живет, чтобы ходатайствовать. Священнический труд Христа начался на земле. Как Аарон, который

приносил жертвы крови, Иисус пролил Свою кровь. Как Мелхиседек, пребывающий вечно, Он вошел за завесу, чтобы продолжать Свой труд для силы вечной жизни.

«Христос (Иисус) умер, но и воскрес: Он и одесную Бога, Он и ходатайствует за нас» (Рим. 8:34). Это ходатайство - мощная реальность, труд, который абсолютно необходим и без которого невозможно продолжающееся действие искупления. Через воплощение и воскресение Иисуса произошло чудесное примирение, и человек стал участником Божественной жизни и благословенности. Но реального личного осуществления этого примирения не может быть без непрестанного проявления божественной силы Христом, как нашим Главой, пребывающим на небесах. За всяким обращением и освящением, за каждой победой над грехом и миром стоит реальное действие Христовой силы. Это действие происходит только через Его молитву. Он просит Отца и получает от Отца: «Посему и может всегда спасать приходящих через Него к Богу, будучи всегда жив, чтобы ходатайствовать за них» (Евр. 7:25). Он принимает каждую нужду Своего народа в ходатайстве, передавая то, что Бог Отец хочет им дать. Его посредничество на престоле так же реально и необходимо, как оно было на кресте. Ничто не происходит без Христова ходатайства. Оно заполняет все Его время и Он отдает ему все силы. Это то, чем Он непрестанно занимается, находясь по правую руку от Отца. Мы не только имеем пользу от Его труда, но участвуем в самом труде, потому что мы Его тело. Глава и члены едины: голова не может сказать ногам: «... вы мне не нужны» (1 Кор. 12:21). Мы разделяем со Христом все. что Он есть и что Он имеет: «И славу, которую Ты дал Мне, Я дал им» (Ин. 17:22). Мы причастники Его жизни, Его праведности и Его труда. Мы разделяем с Ним также и Его ходатайство, Он не может этого делать без нас. «Наша жизнь Христос», «И уже не я живу, но живет во мне Христос».

Жизнь в Нем и в нас идентична; она одна и та же. Его жизнь на небе является жизнью непрестанной молитвы. Сходя и завладевая нами, эта жизнь не теряет своего свойства. Она становится жизнью непрестанной молитвы и в нас. Это жизнь непрерывного прошения и получения от Бога.

Не то, что существует как бы два отдельных потока восходящих молитв - один от Христа, а другой от Его народа. Наша жизнь в союзе со Христом является также союзом и в молитве. То, о чем Он молится, проходит через нас и то, о чем мы молимся, проходит через Него. Он - Ангел с золотой кадильницей: «... и дано было Ему множество фимиама (секрет угодной молитвы), чтобы Он с молитвами всех святых возложил его на золотой жертвенник, который пред престолом» (Откр. 8:3). Мы живем и пребываем в Нем, Ходатае. Единородный - лишь Он один, Кто имеет право молиться. Ему одному было сказано: «Проси у Меня, и дам ... Тебе» (Пс. 2:8).

И как в Нем обитает всякая полнота, в Нем обитает также истинная полнота в молитве. Он один имеет силу молитвы. Рост духовной жизни состоит в более глубокой вере в то, что все сокровища - в Нем и что мы тоже в Нем. Мы получаем каждый миг то, чем владеем в Нем. То же самое с молитвенной жизнью. Наша вера в ходатайство Иисуса должна быть не только верой в то, что Он молится за нас, когда мы не молимся или не можем молиться сами. Как Начальник нашей жизни и веры. Он увлекает нас молиться в унисон с Ним Самим. Наши молитвы должны быть трудом веры в том смысле, что мы знаем: раз Иисус передает нам всю Свою жизнь, Он также влагает в нас дыхание нашей молитвы. Для многих верующих это стало новой эпохой в их духовной жизни, когда им открылось, как совершенно и истинно то, что их жизнь - Христос, взявший ответственность за то, чтобы сохранить их в верности и послушании. Именно тогда они действительно начали жить жизнью веры. Не менее благословенным будет откровение, что Христос отвечает также и за нашу молитвенную жизнь. Будучи центром и воплощением всякой молитвы, Он передает ее Святым Духом Своему народу. Как Глава тела, Он «всегда жив, чтобы ходатайствовать». Он Вождь на этом новом и живом пути, который Он открыл нам как Начальник и Совершитель нашей веры. Он дает все для жизни Своих искупленных, открывая в них Свою Собственную жизнь. Он заботится об их молитвенной жизни. принимая их в Свою небесную молитвенную

жизнь, давая и сохраняя в них эту жизнь.

«Я молился о тебе» не с тем. чтобы слелать твою веру ненужной, но «чтобы не оскудела вера твоя». Наши вера и молитва веры коренятся в Его молитве и вере. Если мы молимся с Ним, вечно живым Ходатаем, пребывая в Нем, то, как нам сказано: «...чего ни попросите, будет **RAM**»

#### Размышления о на-

шем общении с Иисусом в служении ходатайства напоминают нам о том, чему Он неоднократно учил нас прежде. Все эти замечательные молитвенные обетования имеют своей целью славу Божью в явлении Его Царства и спасении грешников. Пока мы молимся в основном за себя, обетование Его последнего вечера остается для нас запечатанной книгой. Обетования даны плодоносящим ветвям лозы. ученикам, посланным в мир жить ради погибающих людей, как Он был послан Отцом, и Его верным служителям и близким друзьям, которые подхватят оставляемый им труд. Подобно Господу, они стали пшеничным зерном. потерявшим жизнь, чтобы приумножить ее. Пусть каждый из нас поймет, в чем заключается наш труд и какие души вручены нам для особых молитв. Сделаем же наше ходатайство за них нашей жизнью общения с Богом. Мы не только откроем истину обетований о силе в молитве, но начнем понимать, как наше пребывание во Христе и Его пребывание в нас слелают нас участниками Его радости в благословении и спасении людей. О, как удивительно ходатайство нашего благословенного Господа Иисуса!

Мы не только обязаны всем этому ходатайству, но мы еще приняты в него как активные соучастники и соработники!

Теперь нам понятно, что значит молиться во имя Иисуса и почему это имеет такую силу. Молиться во имя Его, в Его Духе, в Нем Самом и в совершенном союзе с Ним - это и есть активное и действенное ходатайство Христа Иисуса. О, когда же мы наконец войдем и будем полностью в этом ходатайстве?

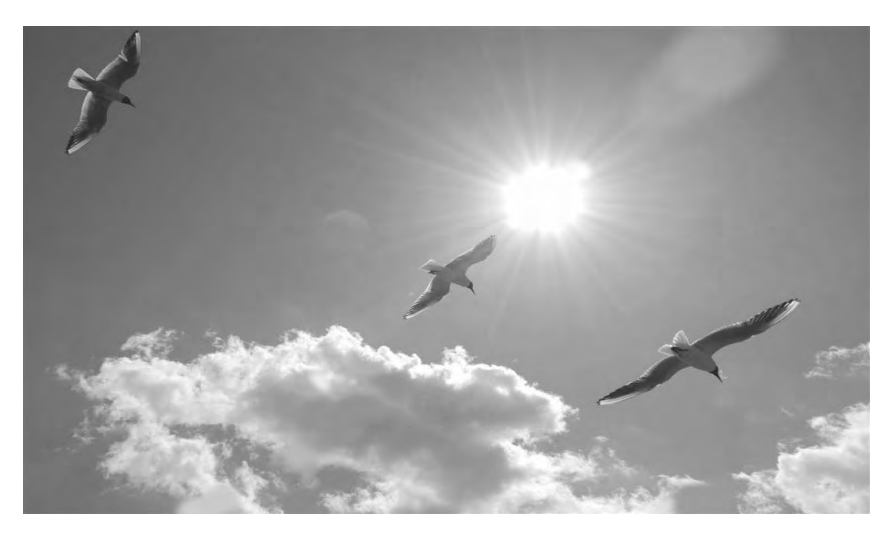

#### Господи, научи нас молиться!

Благословенный Господь! В глубоком преклонении я снова низко склоняюсь пред Тобою. Твой труд искупления теперь полностью перешел в молитву.

Ты всецело занят молитвой, сохраняя и раздавая то, что Ты купил ценой Твоей крови. Ты живешь, чтобы молиться. И потому, что мы пребываем в Тебе, мы имеем прямой доступ к Отцу. Наша жизнь может быть жизнью непрерывной молитвы, и ответ на наши молитвы несомненен.

Благословенный Господь! Ты пригласил Твой народ быть Твоими соработниками в жизни молитвы. Ты соединил Себя с Твоим народом. Как Твое тело, они разделяют с Тобой служение ходатайства. Только через это служение мир может наполниться плодом Твоего искупления и славой Отца. С большей. чем когда-либо, свободой я прихожу к Тебе, мой Господь, и молю Тебя научить меня молиться. Твоя жизнь - молитва. Твоя жизнь - моя. Госполь. Научи меня молиться в Тебе и полобно Тебе И еще, мой Господь! Дай мне уразуметь, как Ты обещал Своим ученикам, что Ты в Отце, я в Тебе и Ты во мне. Пусть связующая сила Святого Духа сделает всю мою жизнь пребыванием в Тебе и в Твоем ходатайстве. Пусть моя молитва будет его эхом. так чтобы Отец слышал меня в Тебе и Тебя во мне. Господь Иисус! Пусть Твой разум будет во мне. Пусть моя жизнь во всем будет в Тебе! Так я буду приготовлен стать каналом, через который Твое ходатайство изольет на мир благословение. Аминь.

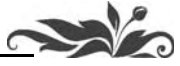

ыть и казаться

«Смотрите, не творите милостыни вашей пред людьми с тем, чтобы они видели вас: иначе не будет вам награды от Отца вашего Небесного.

Итак, когда творишь милостыню, не триби перед собою, как делают лицемеры в синагогах и на улицах, чтобы прославляли их люди. Истинно говорю вам: они уже получают награду свою.

У тебя же, когда творишь милостыню, пусть левая рука твоя не знает, что делает правая, чтобы милостыня твоя была втайне; и Отеи твой, видяший тайное, воздаст тебе явно.

И, когда молишься, не будь, как лицемеры, которые любят в синагогах и на углах улиц, останавливаясь, молиться, чтобы показаться перед людьми. Истинно говорю вам, что они уже получают награду свою.

Ты же, когда молишься, войди в комнату твою и, затворив дверь твою, помолись Отцу твоему, Который втайне; и Отец твой, видящий тайное, воздаст тебе явно.»

«Также, когда поститесь, не будьте унылы, как лицемеры, ибо они принимают на себя мрачные лица, чтобы показаться людям постящимися. Истинно говорю вам, что они уже получают награду свою.

А ты, когда постишься, помажь голову твою и умой лице твое, чтобы явиться постящимся не пред людьми, но пред Отцом твоим, Который втайне; и Отец твой, видящий тайное, воздаст тебе явно.»

(Мф. 6:1-6 и 16-18)

Иисус Христос в только что приведенных мною отрывках из Священного Писания избирает три вида проявления религиозной жизни: милостыню, молитву и пост, и, указывая, каким образом они должны выполняться, объясняет это дивное учение о внутреннем, тайном благочестии, составляющем основание религии. Рассуждение об этом - предмет моей настоящей беседы с вами. Но прежде чем приступить к нему, нужно сделать важную оговорку, без которой мы рискуем впасть в заблуждение. Нам необходимо вспомнить, что если есть сторона религии, которую можно скрывать в себе, то есть и другая, которая должна постоянно сиять, особенно в великие дни испытания, - я разумею всегдашнюю нашу готовность к исповеданию веры.

«Я не стыжусь благовествования Христова» (Рим. 1:16), - говорил апостол Павел. Но есть такие, которые, веруя во Христа, как бы избегают показать себя христианами, ссылаясь на то, что религия должна быть скромна и молчалива. Не следует оставлять без опровержения этого ложного стыда; не следует тем более, что противоречия в проявлении религиозного исповедания есть одна из печальных характеристик нашей эпохи. В то время как одни узкие, раскольничьи умы незыблемо стоят за каждую мелочь и, защищая свои странности, пренебрегают общим духом и смыслом христианского учения, другие, хвалясь «широтою» взглядов, соглашаются скорее не исповедовать своих убеждений и надежд, чем навлекать на себя какие-либо нарекания от инакомыслящих. Чтобы поддержать свое состояние или политическое положение, они с мужеством, достойным лучшего применения, переносят горячие нападки, не обращая на них никакого внимания; но это мужество мгновенно оставляет их, когда речь идет об исповедании веры. Евангелие, хорошо знающее сердце человеческое, указывает нам на апостола Петра, отрекающегося от Христа не перед эшафотом, перед которым он был бы тверд как скала, а в ответ на слова какой-то служанки: «И ты был с Иисусом Галилеянином» (Мф. 26:69). Во всех слоях нашего общества встречается подобный соблазн.

Однако следует быть готовыми объяснить спокойно и твердо, чему верить нам и на что уповать. Даже тогда, когда наша вера слаба, когда она постигает только самые начальные истины христианства, даже и тогда мы не имеем права не исповедовать ее. Этот Божественный светоч заглохнет, если ему не будет доставать воздуха. Сколько великодушных убеждений были таким образом заглушены нашей трусостью и умерли в тайниках нашей души! И напротив, вера крепнет и утверждается исповеданием ее. Знамя, вокруг которого все свободно соеди-

#### **ЕВАНГЕЛЬСКАЯ**

#### духовная статья

няются, становится еще дороже; и истина, которую мы открыто исповедуем, является более лучезарной. Она дает нам успокоение и твердую уверенность, хотя бы и пришлось поступиться при этом некоторой долей нашего самолюбия. Христиане, жалующиеся на свое маловерие, уверены ли вы, что ваши колебания не находятся в причинной связи с вашим молчанием? Для возрастания веры требуются жертвы. Отказывая же ей в этом, вы ее осуждаете на смерть, хотя в исповедании ее лежат ваши интересы.

Прибавлю, что вы обязаны испове-

довать ее по отношению к другим вашим братьям,  $\overline{10}$ тому что вера не есть сокровище, которым должно наслаждаться

FILE Милостыня не значит ничего, если не внушается любовью к ближним.

единолично. Богу угодно, напротив, чтобы человек передавал веру другому человеку, своему ближнему. Братство не имело бы смысла, если бы не проявлялось в обмене религиозными убеждениями. Чем является привязанность, которая не трогает нашего существа и не отражается во взаимности. не скрепляется единением веры, общностью идеалов и стремлений? Как можно оставлять в невежестве всех сбившихся с единственного пути, ведущего к свету и миру? Что сказать, наконец, об этом молчании в деле веры, когда мы знаем, что Бог призывает всякого верующего быть свидетелем истины, и когда мы видим ее основу беспрерывно подрываемой? Как не поспешить взять ее под свою защиту!

Люди верующие стесняются своей веры и малодушествуют!.. А ведь нет такой безумной утопии, которая не создавала бы себе рьяных апостолов; нет такого грубого суеверия, которое не имело бы своих приверженцев; нет такого пагубного отрицания, которое не нашло бы уст, проповедующих его, и пера, защищающего его. Безбожие и вера в «нирвану» буддистов также имеют своих фанатичных проповедников. Самая явная испорченность смело и открыто заявляет о себе; все заблуждения и безумства, все химеры имеют своих поклонников, а Евангелие не имеет их, ибо, когда речь идет о защите его, мы взвешиваем каждое наше слово, боимся сделать неосторожный шаг и проговориться насчет исповедуемых нами убеждений, чтобы нас не сочли какими-либо мистиками или фанатиками. Апостол Павел не знал этого. «Мы безумны Христа ради» (1 Кор. 4:10), - писал он тем коринфянам, которые, будучи истинными греками, ничего так не боялись, как прослыть безрассудными. Любовь его к Иисусу Христу не знала осторожных умалчиваний. Мы же, столь хорошо знакомые с искусством подделываться под условности этикета, боязливые ко всему, что может нам повредить в обществе, мы не боимся

> исполнения ужасной угрозы Христа: «А кто отречется от Меня пред людьми, отрекусь от того и Я пред Отцом Моим Небесным» (Мф. 10:33).

> этой После предварительной оговорки, предпосланной мною главному предмету нашей беседы, я

возвращаюсь к избранному мною тексту Евангелия и замечаю, что три проявления христианской жизни, о которых говорит Христос, т.е. пост, милостыня и молитва, избраны удивительным образом для краткого изложения всей нравственной жизни христианина. В самом деле, возьмем их в самом прямом смысле и по внешнему их действию вникнем в заключающееся в них содержание. Пост есть подчинение тела духу: он выражает кратко наши обязанности по отношению к нам самим. Милостыня не значит ничего, если не внушается любовью к ближним. Молитва же есть высшее выражение наших обязанностей к Богу. Эти христианские обязанности могут быть выполняемы ради одобрения людей или ради одобрения Божия. Отсюда в самой жизни существуют два противоположных направления, на которые я хочу обратить ваше внимание.

Можно выполнять религиозные предписания без всякого убеждения, лишь бы только быть увиденным людьми. Это называется лицемерием. Были эпохи и общества, где лицемерие свирепствовало наподобие эпидемии, но эпидемии молчаливой, незаметно развращающей человеческую совесть. Все интересы сводились к тому, чтобы показать себя набожным и религиозным. Безбожники могли делаться покровителями христианства, люди испорченные - апостолами нравственности. Это было, например, при папском дворе в XV веке и во Франции в начале XVIII века. В этих двух эпохах наружного единства Церкви скрывалась глубокая нравственная порча, которая не замедлила проявиться крайним упадком верования. Достижение Церковью наружного успеха было оплачено слишком дорогою ценой: внешняя ее власть увеличивалась с уменьшением внутренней, духовной ее силы. Из этого видно, что есть приобретения, носящие в себе зародыш потери, и есть потери, выигрыш которых проявится в будущем. Все делающее веру лицемерною, есть зло, подрывающее ее жизненность и небесный авторитет. Те, кто принадлежит к Церкви по своей живой и деятельной вере, должны быть чужды лицемерия. Они не страшатся перспективы будущего, потому что верят слову Спасителя по отношению к Церкви, что и сами врата ада не одолеют ее (Мф.  $16:18$ ).

Так как обдуманное и сознательное лицемерие редко, то я надеюсь, что между нами не найдется таких, кто бы исповедовал убеждения, не имея их. Но, преследуя иную цель и будучи искренними с самими собой, некоторые из вас стараются привлечь к себе взгляды других под тем предлогом, что важнее всего подать пример и что своими поступками легче всего повлиять на этих других. Нет ничего естественнее, чем это стремление! Остается узнать, достигается ли этим способом указанная цель? Нет, и вот почему. Зная, что люди судят лишь по внешности, многие и будут заботиться главным образом о внешности. Позор будет пугать их более, чем самое зло. И вот они склоняются на путь фарисейства. Люди не знают ничего о тех тайных двигателях и побуждениях, которые направляют их; они судят только по тому, что поражает их зрение и слух, и легко будут удовлетворены, лишь бы зло скрывалось, а добро было наглядным.

Благопристойность есть то правило, с которым сверяют свои действия. Святой Климент Александрийский выражает сущность евангельской проповеди Христа такими словами: «Не употребляйте ложных весов». Меня же поражает тот факт, что свет пользуется постоянно двумя гирями и двумя мерами. Насколько он суров и безжалостен к тому, кто оскорбляет господствующие понятия и принятые обычаи, настолько же он снисходителен и даже благоволит к пороку и злу, замаскированному лестью,

модой или правилами приличия. Невежда и грубиян, нарушающий закон, подвергается беспощадно общественному осуждению, а хитрый преступник, обходящий законы, пользуется не только безнаказанностью, но нередко и уважением. Успех служит единственной вывеской достоинства и права на уважение. Где тут нравственная чистота? И как суметь остановиться, если раз вступил на этот скользкий путь?

Казалось бы, совесть должна была противодействовать этому искажению и унижению идеала; но совесть сама искажается в зависимости от идеала, который предлагают ей. В обществе, где все стремится только к тому, чтобы казаться, и совесть не будет отыскивать большего. Наблюдайте за жизнью многих мирян; они не руководствуются ничем, кроме принятых обычаев, кроме тех понятий, привычек и правил, которыми определяется общественная честь. Если же вы зададите вопрос: что кроется под этой внешней благопристойностью, каковы принципы этих людей, то на такой вопрос никто вам не ответит, ибо никому до этого нет дела. Кажется, что единственной заботой этих членов общества является только извлечение собственных выгод и наслаждений. Сколько есть таких людей, которые довольствуются этой житейской программой и не думают, зачем они пришли, куда пойдут и чем, в сущности, являются.

Это желание казаться, это стремление к эффекту подрывает самое существо человека, желающего действовать лишь напоказ, и отнюдь не дает того, чего он ищет, т.е. влияния на других. Можно даже с достоверностью утверждать, что чем более он домогается этого влияния, тем меньше он в том успевает. Если же вдобавок подметят в таких проповедниках хотя бы малейшее желание порисоваться, тогда это недоверие к ним переходит в отвращение. Когда молитва, вместо того, чтобы быть действительным излиянием души, становится искусственной речью, обращенной к другим; когда пост, вместо того чтобы быть духовным воздержанием от злых дел и помыслов и умерщвлением плоти, является лишь вынужденной формальностью и показным воздержанием; когда благодеяние (милостыня) не вытекает из сострадания к бедности, а делается только напоказ, чтобы дать пример другим, - искомый результат потерян. Вот чем становится религиозная духовная статья

жизнь, когда она рассчитывает прежде всего на одобрение людей! Посмотрим теперь, чем она является, когда принимает Бога за своего свидетеля и судью.

Мы коснемся здесь самого основания христианской нравственности. Чтобы деяние было благим, недостаточно, чтобы оно только наружно согласовывалось с любовью к Богу и людям. Ты же, - говорит Евангелие, - когда молишься, творишь милостыню, постишься, думай о Боге, видящем тебя. Бог есть единый Судья, Которого никто и ничто не может обмануть, и лишь один Бог может читать в твоем сердце. Действовать правдиво и искренне ради Него вот средство не заблуждаться никогда.

Спрашивали ли вы когда-либо себя вечером, что вы слелали для Бога в продолжение дня? Я не знаю ничего более способного смирить нас, как перечень событий, открывающий нас самим себе. Проанализируйте те мотивы, которые побуждают нас. Устраните из них, например, то, что вы слелали из уважения к вашему званию христианина. Во всяком призвании к чему бы то ни было есть так называемая сословная честь; я не хочу удалять этот полезный мотив, потому что когда дело касается устранения зла, то нельзя легкомысленно отвергать никакой узды, сдерживающей это зло. Но признайтесь, что сословная честь может скоро обратиться в фарисейство, унижающее нравственное достоинство лица, берущего ее за правило. На всех ступенях общественной лестницы мы заботимся об охране нашего честного имени и стремимся избежать враждебных пересудов. Устраните эти мотивы и спросите себя: что принадлежит Богу во всем содеянном вами в продолжение дня?

Затем подумайте о том, что вы сделали просто для успокоения своей совести, для освобождения себя от некоторых смушаюших вас воспоминаний и чем вы отвечали на призывы бедных, на их нужды, не дающие вам покоя? Конечно, я не говорю, что подобная жертва, принесенная вами хотя и с этой целью, не имеет своей цены. Я признаю, что эти услуги, оказанные другим, получат воздаяние; но и вы, в свою очередь, признайтесь, что в мотивах, по которым вы тогда действовали, любовь к Богу была совершенно ни при чем. Вы думали лишь о вашем личном удовлетворении. Проведите это испытание, проследите за вашими чувствами при этом чистом луче света. Подумайте, что вы и сами таким же образом ежедневно судите действия людей, и вы устрашитесь, видя громадную долю фарисейства и эгоизма, примешивающихся к вашим лучшим деяниям, которыми обычно везде гордятся.

«Делай для Бога! Думай о Боге, когда ты молишься, постишься или прибегаешь на помощь ближнему твоему!» Я вам говорил уже, что это есть единственное средство не обмануться в самих себе и уничтожить в себе с корнем ядовитое растение гордыни и фарисейства, столь живучее повсюду, во всех религиях. Жизнь, исключительно заботящаяся об угождения Богу, будет самой плодотворной и несокрушимой среди всех форм христианской жизни. Каждая победа, одержанная нами в тишине над злом; каждое искушение, побежденное втайне; каждое благодеяние, совершенное таким образом, что наша левая рука не знала, что делала правая. - есть верное ручательство нашего влияния на других. Разве вы не чувствуете, что каждый внутренний успех дает вам новую силу, сообщает вашей воле особую твердость и придает вашим убеждениям тот энтузиазм, о котором вы прежде и понятия не имели! Невозможно, чтобы эта внутренняя жизнь чем-нибудь не обнаружилась; она будет сиять равномерно и спокойно, и самые равнодушные почувствуют на себе ее воздействие. Припомните, что почувствовали вы сами, когда случайно открыли в жизни знакомого христианина такие жертвы, такие подвиги благочестия или благотворительности, которые были старательно скрыты от других и свидетелем коих был один лишь Бог? Не правда ли, что вы с большей доверчивостью отнеслись и к вере, и к тому, в ком она производит такие плоды! После этого я скажу вам с уверенностью: «Если вы хотите действовать на людей, то служите прежде всего Богу и притом так, как если бы вы не имели другого свидетеля, кроме Него».

Можно было бы уже и завершить беседу, но в словах избранного мною текста находится еще выражение, требующее объяснения. Трижды Иисус Христос говорит здесь о награде. Он противопоставляет награду, получаемую от людей, награде, получаемой от Бога. Что надо разуметь под  $3TUM$ ?

Следует ли отсюда, что человек, который постится, молится или оказывает помощь ближнему, руководствуется лишь своекорыстным побуждением? И разве фарисей только тем разнится от ученика Христова, что первый находит свое воздаяние в

одобрении людей, а второй ожидает всего от Бога? Если бы это было так, то Богу служили бы из одного расчета, и наибольшие выгоды были бы на стороне того, кто пожертвовал бы временными благами и людским одобрением для вечного блаженства. Размышляли ли вы о всех последствиях подобного воззрения? Посмотрите на человека, моляшегося ради награды от Бога и

ставящего Ему в счет каждое произнесенное им слово. Чем становится любовь при подобном отношении? Очевидно, что она блекнет в самом зародыше. Все нападки неверных в таком случае окажутся справедливыми упреками верующим за то, что они не желают делать добро ради добра, а действуют, только ожидая блаженства, заслуженного этим добром. Но нужно ли говорить, что такая мысль чужда учению Иисуса Христа, так же как и Его апостолов. Вдумайтесь в слова: «Так и вы, когда исполните все повеленное вам, говорите: мы рабы ничего не стоящие; потому что делали, что должны были сделать» (Лк. 17:10). Как согласовать это с понятием о награде, хотя и вполне заслуженной? Подумайте, что по всему учению Иисуса Христа любовь должна быть двигателем для того, чтобы дела были угодны Богу. Разве возможно увязать эту мысль с корыстным стремлением к награде?

Что же сказать, однако, по поводу несомненных обещаний Иисуса Христа наградить тех, кто служит Ему искренно и нелицемерно? Я отвечу на это, что противоречие здесь только кажущееся. Да, кто верует в Бога, кто Его любит и служит Ему без всякой корыстной задней мысли, тот знает хорошо, что все его дела ничто по сравнению с тем, что дал нам Христос. Поэтому он никогда не пожелает взывать к Богу о каких-либо своих правах на Его благодеяние и никогда не поступит по чувству рабского расчета. Он радостно повторяет себе, что Бог благ и что по Своему милосердию Он дает ему ежедневно все необходимое в жизни, требуя от него в свою очередь прилежания в добрых делах и борьбы со злом.

Он знает, что Бог не отвергает никакого усилия, никакой жертвы, принесенной для Его служения, даже стакана холодной воды, поданного во имя Его (Мф. 10:42). Он знает, что Бог соединил неразрывной

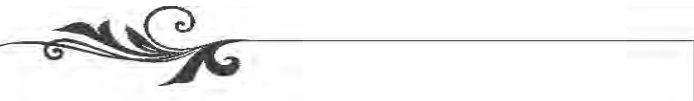

Деяния, которые совершаются исключительно из тщеславия для того, чтобы привлечь к себе внимание, теряют свою ценность.

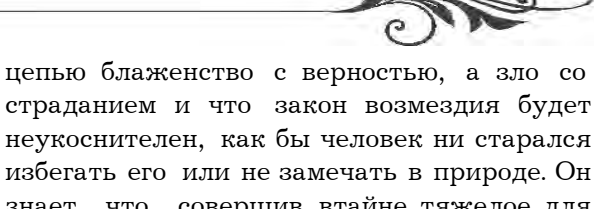

неукоснителен, как бы человек ни старался избегать его или не замечать в природе. Он знает, что, совершив втайне тяжелое для себя дело. жертву, он встретит в Боге не только Судью, но и Отца, сочувствующего его страданиям. Если никакая корыстная мысль не внушала ему тогда безропотной покорности воле Божией, то он нуждается теперь в сознании, что эта покорность низведет на него бесконечное благоволение Того, Кто есть любовь, и он со слезами радости поклоняется небесному Отцу.

Пусть стоик служит холодному идолу долга; оставьте его приносить поклонение этому надуманному божеству! Вы хорошо знаете, что его энтузиазм продержится недолго, что он будет недалеко от отчаяния и что по ужасной своей логике стоицизм всегда вел и будет вести к самоубийству. Мы же поклоняемся в Евангелии учению вполне истинному, вполне человеческому и отвечающему на все наиболее глубокие нужды и потребности нашего сердца. Полагая основание нашего повиновения в любви Божией и сохраняя его этим от всякой корыстной мысли, Евангелие побуждает нас находить в этой любви лучшую награду, которая вдохновляет нас на всякие жертвы, утешает каждое страдание и дает истинную жизнь нашему сердцу и в настоящем, и в вечности! Аминь.

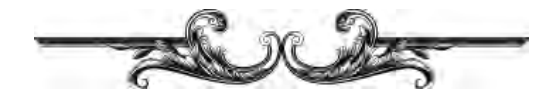

#### размышляя над Словом

#### **ЕВАНГЕЛЬСКАЯ**

«Во все дни назорейства своего не должен он есть и пить ничего, что делается из винограда, от зерен до кожицы»

 $(H_{MC}, 6:4)$ 

Среди клятв, даваемых назореями, была клятва о воздержании от вина. Для того чтобы не нарушать ее, им запрещалось пить не только перебродивший виноградный сок, но и свежий. Более того, им возбранялось есть саму ягоду, даже в сушеном виде. Чтобы клятва оставалась нерушимой, им не позволялось есть ничего из винограда. Иными словами, следовало избегать всякого проявления зла. Здесь, несомненно, есть чему поучиться избранным Господним. Урок состоит в том, чтобы удаляться от греха в любой форме, избегать не просто его явных проявлений, но даже духа и сходства. Такое строгое хождение в наше время презирается, но будь уверен, дорогой читатель, так надежнее и радостнее жить. Идущий на уступки миру обрекает себя на гибель. Тот, кто ест виноград Содома, скоро будет пить вино Гоморры. Узкая расщелина морского берега, впуская воду, быстро размывается и вызывает затопление целой области. Любая уступка миру - ловушка для души, делающая ее все более подверженной напористому греху. Назорей, пьющий виноградный сок, не мог с уверенностью знать, началось ли брожение, а значит, и не был уверен в том, выполняет ли он клятву. Подобным образом уступчивый, приспосабливающийся христианин не замечает, как притупляется совесть, поскольку она еще шлет ему тревожные сигналы. Все, что сомнительно, подвергай сомнению; «все, что не по вере, грех». Не искушайся соблазнами, а поспешно от них удаляйся. Лучше пусть смеются над тобой как над пуританином, чем презирают как лицемера. Осторожное хождение потребует немалого самоотречения, но даст тебе наслаждение неизмеримо большее, чем существенное вознаграждение.

«Надейтесь на Него во всякое время» (Пс. 61:9).

Ловерие Богу наших повседневных дел в такой же степени необходимо, как и доверие Ему нашей жизни духовной. Лишь научившись вверять Ему каждодневные нужды, мы не станем, подобно миру, заботиться о завтрашнем дне. Но, в то же время, мы не должны быть пассивными. Этим мы только покажем, что доверяемся не Богу, а дьяволу - отцу всякой праздности. Нам не следует полагаться на случай, являя глупость или опрометчивость, а - довериться живому Богу, - Богу организованности и порядка. Поступая разумно и честно, давайте всецело и просто полагаться на Господа во всякое время.

Позволю себе несколько мыслей о доверии Богу в каждодневной жизни. Доверившись Ему, у тебя не будет повода жалеть о том, что ты разбогател неправедными путями. Служи Ему по правде, а в случае неуспеха, на совести твоей, по крайней мере, не будет греха. Доверившись Богу, ты избавишься от противоречивости. Доверяющийся ветру плывет в одном направлении сегодня, а завтра - в другом. А доверившийся Господу подобен пароходу. Непоподвластный ветру, он рассекает волны, оставляя за собой прямой серебристый след к заветной гавани. Будь человеком твердых духовных принципов, не приспосабливайся к нравам и повальным увлечениям мира. Иди твердым шагом тропою истины, показывая, что уверенность, данная тебе Богом, обладает неодолимой силой. Таким образом ты избавишься от удручающих забот, неприятных волнений, а в сердце твоем воцарится исходящий от Господа мир. Как сладостно плыть по течению Провидения! Самый благословенный образ жизни - это жизнь в полной зависимости от Бога - хранителя завета. У нас нет забот, ибо Он печется о нас. У нас нет неприятностей, ибо бремя наше возложено на Него.

размышляя над Словом

«Вы не уверуете, если не увидите знамений и чудес» (Ин. 4:48).

Желание чудес было одним из признаков болезненного состояния человеческого ума в земные дни Иисуса Христа. Люди отказывались от твердой пищи и жаждали только чудес. Не проявляя интереса к Благой вести, они настойчиво требовали чудес, которые Иисус не всегда считал нужным являть. В наше время многие хотят увидеть знамения и чудеса, иначе не поверят. Иные говорят себе: «Я должен пережить душевную драму, чтобы поверить». А что если это не произойдет, что вероятнее всего? Неужто изберешь дорогу в ад, злобствуя на Бога лишь потому, что Он отнесся к тебе иначе? Иной скажет: «Если бы я увидел вещий сон или испытал непредвиденное потрясение, тогда бы поверил». Вам, негодным смертным, представляется, что Богу можно диктовать условия. Вы же нищие у Его ворот, просящие милостыни, и, тем не менее, хотите указать Ему, как ее следует подать. Думаете, Он пойдет на это? Мой Учитель щедр душой, но в Нем царское сердце. Он отвергает всякий диктат и действует по Собственному усмотрению. А коль так, дорогой читатель, к чему тебе знамения и чудеса? Разве само Евангелие - не знамение и чудо? Разве не чудо из чудес, что «так возлюбил Бог мир, что отдал Сына Своего единородного, дабы всякий верующий в Него не погиб»? Нет сомнений в том, что драгоценные слова «Жаждущий пусть приходит, и желающий пусть берет воду жизни даром», а также торжественное обетование «Приходящего ко Мне не изгоню вон», лучше, нежели знамения и чудеса. Правдивому Спасителю надобно верить. Он - сама истина. К чему тебе доказательство правдивости Того, Кто не может солгать? Даже дьявол признал Его Божьим Сыном. Неужто не доверишься Ему?

«Исцели меня, Господи, и исцелен буду» (Иер. 17:14). «Я видел пути его, и исцелю его» (Ис. 57:18).

Лечение духовных болезней является исключительным правом Бога.

Заболевания лечатся людьми, но и в этом случае предпочтение отдается Богу, Который дает врачам возможность лечить и наделяет силой человеческий организм, дабы сопротивляться заболеваниям. Что касается духовных болезней, они всецело во власти великого Врача. Он считает их Собственным исключительным правом: «Я умерщвляю и оживляю. Я поражаю, и Я исцеляю» (Втор. 32:39). Одним из Господних имен является «Господь исцеляющий». «И исцелю тебя от ран твоих» - это обетование, произнесенное устами не человека, а предвечного Бога. В этой связи псалмопевец взмолился: «Исцели меня, Господи, ибо кости мои потрясены» (Пс. 6:3). «Исцели душу мою, ибо согрешил я пред Тобой» (Пс. 40:5). Святые славят Бога, говоря: «Исцеляет все недуги твои». Сотворивший человека может и восстановить его; Он, создавший наше существо, может и воссоздать, восставить его. Какое изумительное утешение - знать, что в личности Иисуса «обитает вся полнота Божества телесно». Дорогая душа, каким бы ни было твое заболевание, сей великий Врач может исцелить тебя. А поскольку Он - Бог, возможностям Его нет предела. Приди к Нему в слепоте непонимания, в бессилии прострации, с вывихом маловерия, в лихорадке гневливости, в простуде одиночества. Приди таким, каков ты есть, и Он, являющийся Богом, сможет исцелить тебя. Никто не в силах остановить поток целительной благости, исходящей от Иисуса Христа. Легионы дьяволов пытались овладеть силой и властью возлюбленного Врача, однако ни разу им этого не удавалось. Все его больные исцелялись в прошлом и исцелятся в будущем, и ты будешь одним из них, мой друг, если пребудешь в Нем.

христианская семья

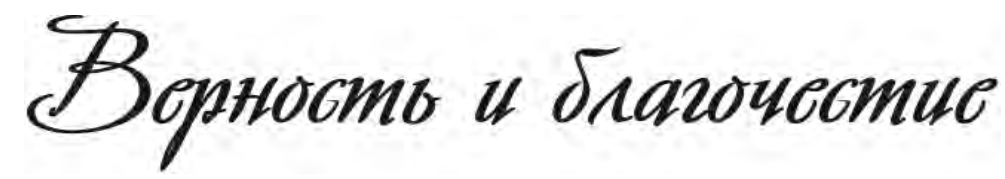

Писание подчеркивает важность воспитания у жен благочестия, целомудрия, верности, святости, богобоязненности:

1 Тим. 2:9-10 «Чтобы также и жены, в приличном одеянии, со стыдливостью и целомудрием, украшали себя не плетением волос, ни золотом, ни жемчугом, ни многоценною одеждою, но добрыми делами, как прилично женам, посвящающим себя благочестию».

Для каждой женщины важно быть красивой. Но жена-христианка не должна подражать греховному миру, а должна искать прекрасное угодное Богу. Внутренняя красота, свет, исходящий от сердца, должны освещать и проявлять красоту внешнюю и, в конечном итоге, являть красоту Христа. Воспитание и выработка у себя правильного вкуса и, тем самым, формирование правильных потребностей мужа в этом вопросе - это хорошее качество благочестивой жены, которая не подражает греховному миру, а побеждает и превосходит мир, посвящая себя благочестию. Благочестие - это посвящение себя Богу, жизнь угодная Богу, чистота сердца.

Иоанн Златоуст пишет: «Но чтобы заслужить любовь мужа и чрез то приобрести нравственное на него влияние, жена должна не на словах только, но самой жизнью своей показать, что она любит все доброе и справедливое, и стараться быть благочестивой. Не столько словами, сколько делами нужно исправлять мужа. Каким же образом? Когда он увидит, что ты степенна, нерасточительна, не пристрастная к украшениям, не требуешь многих доходов, но довольствуешься настоящими, когда не будешь просить ни золота, ни жемчуга, ни драгоиенных одежд; но когда и сама будешь любить скромность, целомудрие, ласковость, и того же будешь требовать от своего мужа, - тогда он терпеливо и даже с удовольствием выслушает твои советы...»

Златоуст, обличая роскошествующих жен, говорит: «Отсюда ревнования, отсюда прелюбодеяния мужей, когда вы не к целомудрию их побуждаете, а заставляете находить удовольствие в том, чем украшаются любодейцы. Посему-то они очень скоро уловляются, ибо если бы ты научила его питать к нему презрение и утешаться непорочностью, благочестием, смирением, то он не так легко предавался бы любодеянию. Украшаться таким образом, и даже лучше, может и блудница, а облекаться добродетелями не ее дело. Итак, приучи его находить удовольствие в таком украшении, которого он не может видеть на блуднице. Тогда и муж твой будет спокоен и ты будешь в почтении, и Бог будет к вам

милостив; тогда все будут дивиться, и вы достигнете будущих благ».

Писание говорит о тех качествах духовной зрелости, которыми следует обладать духовной женщине-христианке, чтобы мужья изменялись к лучшему, «когда увидят чистое, богобоязненное житие» (1 Пет. 3:2).

Тит. 2:5 «Быть целомудренными, чистыми...»

Пр. 31:30 «Миловидность обманчива и красота суетна; но жена, боящаяся Господа, постойна хвалы».

Честность, чистота, богобоязненность дают надежную защиту от искушения и доброе свидетельство для внешних. Дела, поступки, мысли, намерения — все должно быть честным, чистым, угодным Богу.

Флп. 4:8 «Что только истинно, что честно, что справедливо, что чисто, что любезно, что достославно, что только добродетель и похвала, о том помышляйте».

Все это идет от сердца и сущности человека (Пр. 23:7). Чистота должна быть во всем, в том числе и в брачных отношениях.

Тит. 2:11-12 «Ибо явилась благодать Божия, спасительная для всех человеков, научающая нас, чтобы мы, отвергнув нечестие и мирские похоти, целомудренно, праведно и благочестиво жили в нынешнем веке».

Евр. 13:4 «Брак у всех да будет честен и ложе непорочно...»

Кол. 3:5 «Итак, умертвите земные члены ваши: блуд, нечистоту, страсть, злую похоть и любостяжание, которое есть идолослужение».

Целомудрие означает здравомыслие, самообладание, контроль над физическими, психологическими и духовными желаниями.

1Тим. 2:9-10 «Чтобы также и жены, в приличном одеянии, со стыдливостью и целомудрием, украшали себя ... добрыми делами».

Чистота, честность, целомудрие должны проявляться во всем: в одежде, в мыслях, в отсутствии желания кокетничать, заигрывать, всем нравиться, привлекать к себе внимание мужчин. Чистота избегает мирских похотей, удаляется от греховных течений мира сего (порнография, эротические фильмы и журналы, нечистые общения), исключает всякую нечистоту и мерзость в интимных отношениях и любые извращения (самоудовлетворение, лесбиянство и др., которые мерзки в глазах Господа). Целомудрие, чистота и верность жены проявляются в том, чтобы иметь желание нравиться только своему мужу.

Иоанн Златоуст пишет: «Ты хочешь

нравиться посторонним людям и приобретать от них похвалу? Нет, целомудренная жена не может иметь такого желания. Да и никто степенный и скромный не похвалит ее за то, разве невоздержанные и сластолюбивые; да и сии не скажут о ней доброго, а еще осудят ее за то, что сама дает им повод устремлять на нее нечистые взоры. Но жени воздержаннию и те, и другие, и все похвалят, поелику смотря на нее, не только не чувствуют никакого вреда, но еще заимствуют от нее урок добродетели. Велика ей похвала и от людей, велика награда u om Boza».

Проявление женой верности во всем своему мужу укрепляет семью и делает мужа более сильным.

1Тим. 3:11 «Равно и жены их должны быть честны, верны во всем».

Жена должна вести себя во всем так, чтобы о муже можно было сказать: «Уверено в ней сердце мужа ее» (Пр. 31:11).

Преданность и надежность жены как женщины, матери, лучшего друга в любых ситуациях всегда дают силы мужу. На верную жену можно положиться во всем: сохранение тайны, разумные поступки, правильное воспитание детей, правильная оценка мнения людей и защита от клеветы, исполнение обещаний. Муж должен быть уверен, что жена всегда будет с ним, никогда не оставит его, сохранит верность любви на всю жизнь. Верность жены состоит в том, чтобы быть помощницей в трудных ситуациях, защищать и ограждать своего мужа от нападок других, никогда не предавать его даже в малых делах и обстоятельствах, не унижать авторитет мужа перед другими, «возвышая» свой авторитет в глазах людей. Всякое прелюбодеяние, всякая неверность — фактически или в мыслях — это грех. Это прекрасное качество - верность во всем, здесь нет мелочей. Господь Иисус Христос сказал:

#### Лк. 16:10 «Верный в малом и во многом верен, а неверный в малом неверен и во многом».

Апостол Павел, предоставляя свободу жене после смерти мужа для повторного брака в Господе, подчеркивая красоту верности, говорит о том, что если она не выходит повторно замуж, то она «блаженнее» (1Кор. 7:40).

Быть благочестивой женой всегда трудно, это требует много усилий, но это счастье и благословение. Следует помнить, что быть нечестной, изворотливой лживой, двуличной, сластолюбивой и т.д. тоже не является легким делом, к тому же за все рано или поздно придется отвечать. Жены, которые посвящают себя благочестию, всегда будут нести благословение в свои семьи, потому что «благочестие на все полезно» (1Тим. 4:8). Слово Божие дает нам добрые обетования и ободрения для благочестивых детей Божиих.

нечестивого, а жилище благочестивых Он благословляет».

Мф. 5:8 «Блаженны чистые сердцем, ибо они Бога узрят».

2 Пет. 2:9 «...то, конечно, знает Господь, как избавлять благочестивых от искушения, а беззаконников соблюдать ко дню суда, для наказания».

Писание призывает показывать в «вере ... **благочестие»** (2 Пет. 1:5-6), упражнять «себя в благочестии» (1 Тим. 4:7), «проводить ... жизнь тихую и безмятежную во всяком благочестии и чистоте, ибо это хорошо и угодно Спасителю нашему Богу» (1 Тим. 2:2-3), преуспевать «в правде, благочестии, вере, любви» (1 Тим. 6:11), а жен призывает украшать себя «добрыми делами, как прилично женам, посвящающим себя благочестию» (1 Тим. 2:10).

Жена, которая желает иметь успех в семейной жизни, прежде всего, должна иметь не показное (фарисейское) благочестие, а истинную красоту и чистоту сердца. Поэтому Слово Божие предостерегает и призывает быть довольным всем, не роптать и рассматривать как «великое приобретение — быть благочестивым и довольным» (1 Тим. 6:6), иметь контроль над своим языком, потому что «если кто из вас думает, что он благочестив, и не обуздывает своего языка, но обольщает свое сердце, у того пустое благочестие» (Иак. 1:26). Важно, чтобы благочестие было образом жизни жены, а не временным порывом, за которым следует пустота и безразличие, чтобы благочестие не было «как утренний туман и как роса, скоро исчезающая» (Ос. 6:4), но чтобы жены прилеплялись к добру (Рим. 12:9).

Жена, которая имеет репутацию честной, искренней, богобоязненной, верной женщины, - это украшение для мужа, это самая прекрасная реальность, с которой соприкасаются все другие люди, получая при этом свет от Господа.

Пр. 22:1 «Доброе имя лучше большого богатства, и добрая слава лучше серебра и золота».

#### Пр. 31:30 «Миловидность обманчива и красота суетна; но жена, боящаяся Господа, достойна хвалы».

Богобоязненность - это великий регулятор поступков жены. Блаженный Августин говорил: «Люби Бога, а в остальном делай, что хочешь». Но если жена будет иметь страх Божий как начало мудрости, жить в Божьем присутствии и любить Бога, то ее поступки всегда будут созидательны. Слово Божие дает нам чудное обещание:

Гал. 6:9 «Делая добро, да не унываем, ибо в свое время пожнем, если не ослабеем».

Пр. 28:14 «Блажен человек, который всегда пребывает в благоговении».

Пр. 3:33 «Проклятие Господне на доме

«...В прошлом месяце женился мой последний сын. Остался я со старухой один. Конечно, скучаем... Есть у нас сосед. Как будто человек хороший, но часто выпивает. Как только начнем ему говорить о Евангелии, он сразу убегает. Чем объяснить, что некоторые люди боятся Евангелия?»

В городе, где я живу, сносили целые кварталы. Через город прокладывали автостраду. Бывало так: в доме, предназначенном на слом, поднимут прогнившую доску, а под ней - ужас! - и мокрицы, и черви, и пауки, а то и крысиный выводок. И вся эта нечисть разбегалась в стороны от внезапно хлынувшего яркого света.

Я верю, что ваш сосед - добрый человек. Но он пленник греха. А грех боится света. Вот почему он бежит от Евангелия в свой темный уголок. Ему следовало бы сделать наоборот: открыть сердце действию света Божия, не убегать от него. Христос сказал о Себе: «Я - свет миру». Если бы ваш сосед позволил небесному свету осветить тайники его души (они же и гнойники), сколько притаившейся нечисти бросилось бы к выходу, к эвакуации!

Беда в том, что люди свыкаются с грехом, несут это бремя, устают от такой жизни; а когда им предлагают освобождение, они бегут от него. Говорят, что люди к тюрьме привыкают. Трудно помочь таким людям.

Если вы верите в силу молитвы, молитесь о своем соседе, оказывайте ему внимание, искреннюю любовь. Очень важно, чтобы он имел к вам доверие. Христос может покорить его сердце по вашей молитве. Таких примеров много.

#### «...Хотел бы знать, почему страдают дети? они же безгреш- $HbL...$

Ответ на ваш вопрос вы найдете в книге Исход 20:5-6. Есть Божий закон, по которому наказание за грех переходит от родителей на детей. Человеку это может казаться несправедливым, но Бог предупреждает человека, что за его грехи предстоит расплата не только ему, но и детям его. Дети - Божий дар. Мы отвечаем за них перед Богом. Люди

создают такие условия жизни, при которых сами страдают и, естественно, страдают также и дети.

Обвинять в этом Бога, давшего нам все потребное для жизни и благочестия, могут только невежды. Если бы страдания детей по-настоящему волновали родителей, они бы давно пришли в себя, повернулись бы лицом к Богу и этим осчастливили бы и себя, и детей. Весь мир преобразился бы и воссиял в новом свете. Но пока люди дружат с грехом, любят грех, живут в нем и не думают от него избавиться, на земле будут страдания, будут скорби, будут слезы. И, конечно, от этой трагедии дети не могут быть отгорожены.

Сатана хозяйничает в мире, и люди не желают от него бежать. Театры, кино, питейные заведения переполнены. Церкви пустуют. Дети перенимают привычки родителей, и нет ничего удивительного в том, что, став на свои ноги, они пойдут на широкую дорогу, где их подстерегает лукавый.

Ко всему еще надо добавить, что дети наши не безгрешны, как вы пишете. Прочитайте Пс. 50:7; Иов. 14:4. Некоторые считают несправедливым. чтобы дети рассчитывались за родителей. Но если бы у меня был богатый отец и он оставил бы мне большое наследство, я считал бы это вполне нормальным. Значит, приходится признать нормальным и то положение, когда обанкротившийся отец оставляет детям свои «долги». А долгов перед Богом у нас много.

Слава Богу, что Он сказал о Себе: «Я Господь, Бог твой, Бог ревнитель, наказывающий детей за вину отцов до третьего и четвертого рода, ненавидящих Меня, и творящий милость до тысячи родов любящим Меня» (Исх. 20:5-6).

#### «...В Евангелии я не нашел тех мудреных имен, какими величаются наши церковнослужители. Когда, как и почему вошли в церковную жизнь эти титулы?»

В первых веках христианской истории об этом не могло быть и речи. Свежи были в памяти слова Христа: «Вы же все - братья». Вначале обращенные в христианство люди принимали крещение по вере и шли повсюду с вестью о спасении (Деян. 8:11). Если в каком-нибудь месте появлялось несколько обращенных, они составляли собрание. Собираясь по домам, преломляли хлеб, поучали друг друга в любви (Деян. 20:7). Если их посещал кто-нибудь из апостолов, то он поставлял им старших для надзора. ВСЕ, СО-СТАВЛЯВШИЕ ЦЕРКОВЬ ХРИСТА, БЫЛИ И ДОЛЖНЫ БЫТЬ РАВНОПРАВНЫ.

Церковь - образец равноправия. Ап. Петр писал: «Сами, как живые камни, устрояйте из себя дом духовный, священство святое, чтобы приносить духовные жертвы, благоприятные Богу Иисусом Христом» (1 Пет. 2:5). Все собрание могло петь: «Ему, возлюбившему нас и омывшему нас от грехов наших Кровию Своею, и соделавшему нас царями и священниками Богу и Отцу Своему, слава и держава во веки веков. Аминь» (Откр. 1:5-6). Единственное священство в Церкви Христа есть священство всех верующих.

В Новом Завете нет «двора» для поклонения, как было при иудейском богослужении. «Бог есть дух, и поклоняющиеся Ему должны поклоняться в духе и истине» (Иоан.  $4:24$ ).

Нам известно, что с расширением христианства церковь имела пресвитеров и епископов. Это были старшие братья, братья без титулов и «мудреных имен». Каким же образом служитель Христа и последователь простых галилейских рыбаков, епископ, вместо наставления христиан, посещения больных и бедных стал господствовать над наследием Божьим? Каким образом раб и слуга Церкви Христа стал ее господином? Откуда взялось «его преосвященство» и т. д.? Пусть на этот вопрос ответят те, кто носит эти мудреные титулы.

Писание учит, что Бог через Евангелие говорит сердцу и совести каждого христианина, но нашлись люди, предъявившие права посредников между человеком и Богом. Таким образом, превознесенный Господь Иисус Христос, Великий Первосвященник и Единый Посредник между человеком и Богом, был вытеснен и отстранен. Как только ответственность за охрану Церкви, которая есть столп и утверждение истины, оказалась в человеческих руках, сразу же наступил упадок Церкви.

Служители Церкви Христа не назначаются, а избираются. А избранный служитель, кто бы он ни был, есть ни кто иной, как только брат, то есть равный. Ни Сам Господь, ни апостолы не давали служителям Церкви «мудреных имен и титулов». Апостолы Павел, Петр и другие любили себя называть «рабами Иисуса Христа». «Кто во Христе, тот новая тварь», а во Христе мы можем быть только братьями.

«...У меня один сын, но мало мне от него радости. В Германии был всем примером, ходил в иерковь, а здесь отбился от рук, не женится, а как скажешь о Боге убегает, даже слушать не хочет. Вот скажите, как можно к такому человеку подойти и почему так получается?»

Это вековечная проблема отцов и детей. Часто бывает, пока дети маленькие и находятся под контролем родителей, они поступают так, как наставлены, а когда подрастут (особенно мальчики), и наступает процесс возмужания, у них появляется потребность утвердить себя как отдельную личность, поступающую и думающую самостоятельно. Ласковые мальчики становятся грубыми с матерью. Хотя им хочется приласкаться к ней по-детски, они не могут это сделать. Какойто голос внутри говорит: «Ты уже мужчина. Стыдно». С отцом дело еще сложнее. Установление новых, равных отношений требует много чуткости и мудрости, а если отец верующий, то и много молитв.

Для вашего сына вы сейчас живой упрек. Вы помните его раннюю приверженность к вере и церкви и можете напомнить ему о ней (а может, и напоминаете), а он сейчас «ищет себя» или, как говорят американцы, «сеет дикий овес». Но наступит возмужание, и он опомнится и возвратится к вам. Вы не будете больше для него угрозой. Марк Твен писал, что, когда ему было 15 лет, его отец казался ему старомодным стариком и полным невеждой, а когда он возвратился домой в 30 лет, удивился, «как поумнел» за эти годы (не он сам!) его отец!

Молитесь о вашем сыне и любите его. При встречах не упрекайте ни в чем. Ведь и блудного сына отец не упрекал ни при уходе, ни при возвращении и так приобрел его опять. И нас самих Господь принял в число Своих детей без упреков, умер за нас, когда мы были еще в грехах!

Покалние есть лестница, возводящая нас туда, откуда мы нистали (EgSpem Cupun)